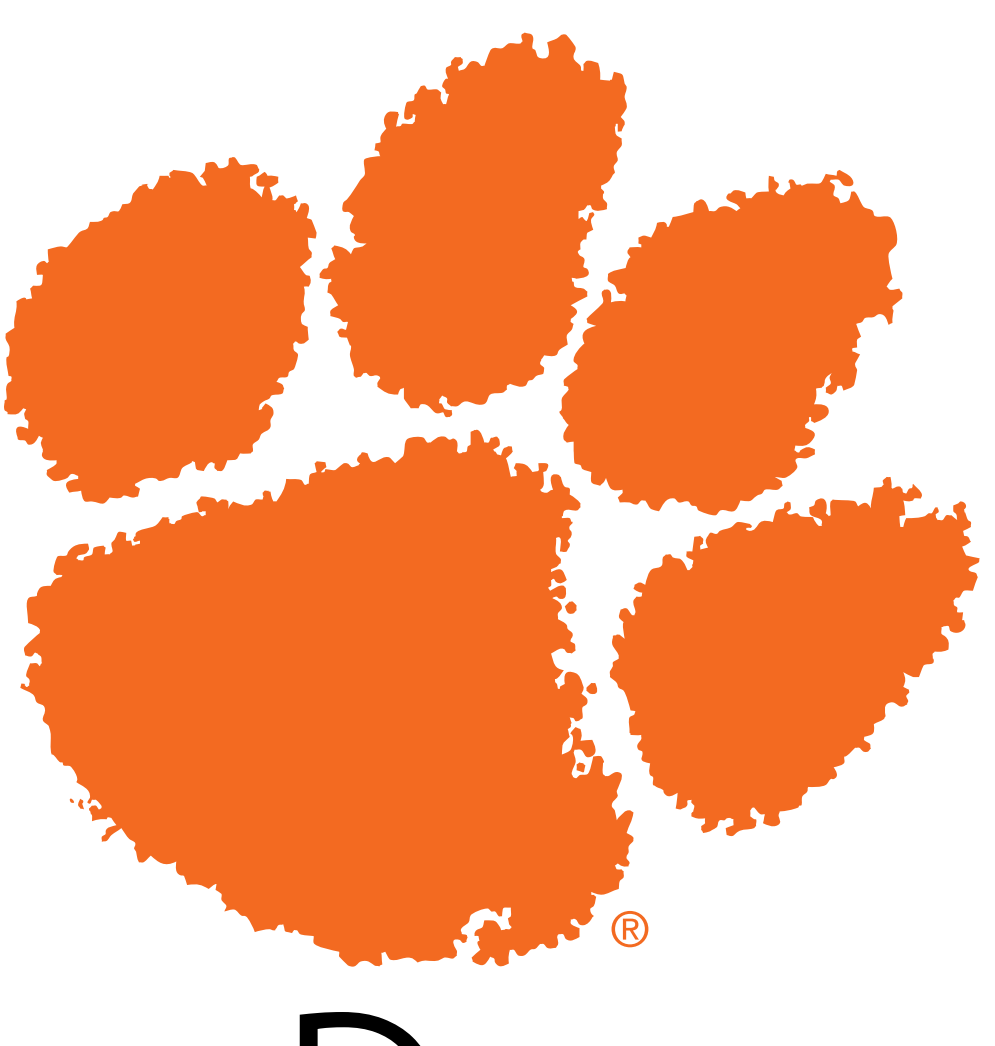

# Data

Research Methods for Human-Centered Computing

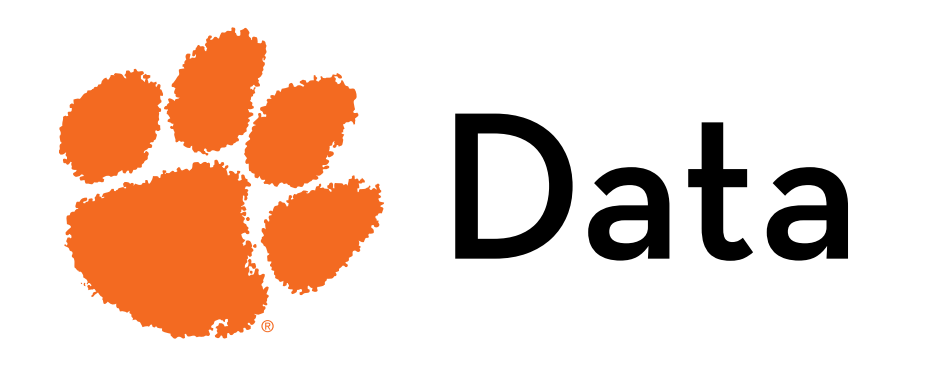

Today's goal:

Explain how to collect and analyze data (the DVs of your study)

Outline:

- Measuring data
- Uses of data
- Exploring data (if there is time)

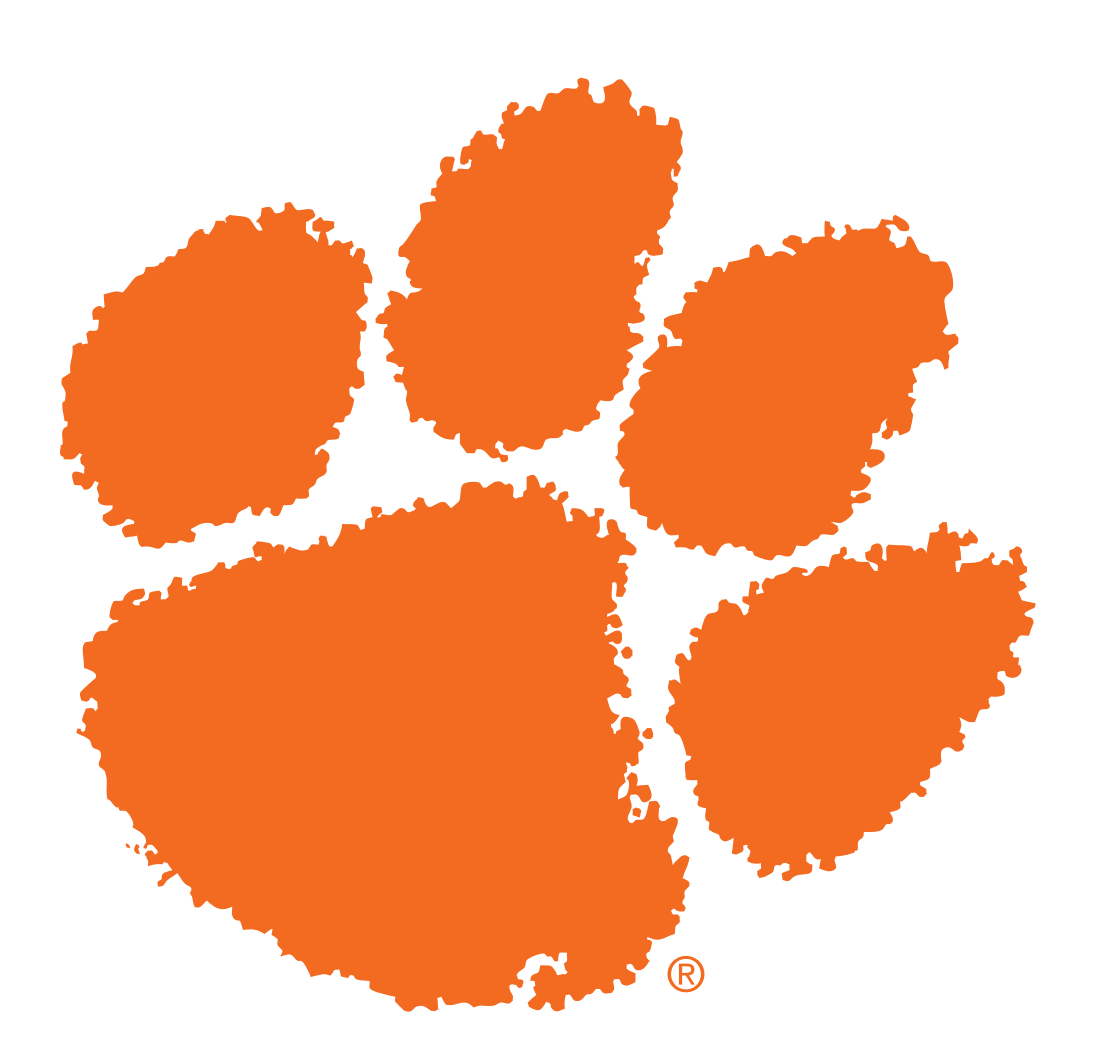

## Methods outline

Give an overview of your research methods

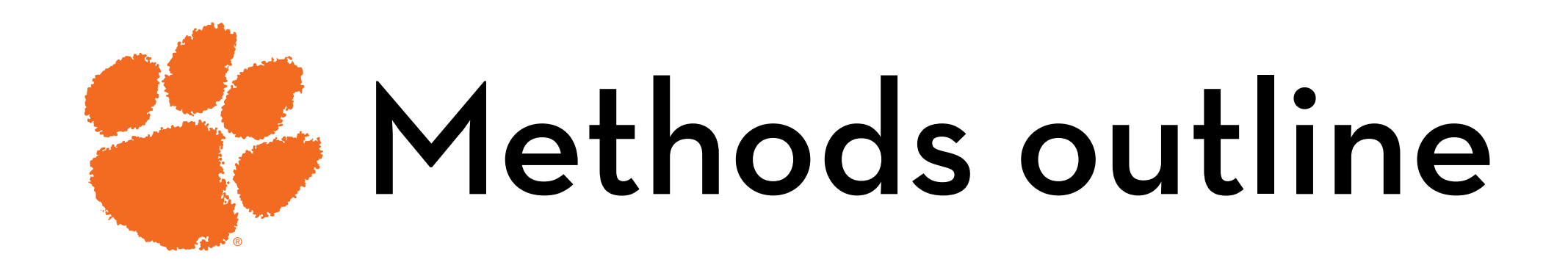

Write down your methods using the Guzdial Chart approach https://computinged.wordpress.com/2016/10/03/defininga-proposal-in-one-table-how-to-write-a-guzdial-chart/ Normally, you do this for multiple studies This is a table with a row for each study, and multiple columns describing the methods per study

For this proposal, you will do one "row" of a Guzdial Chart You don't have to put it in a table/row for me

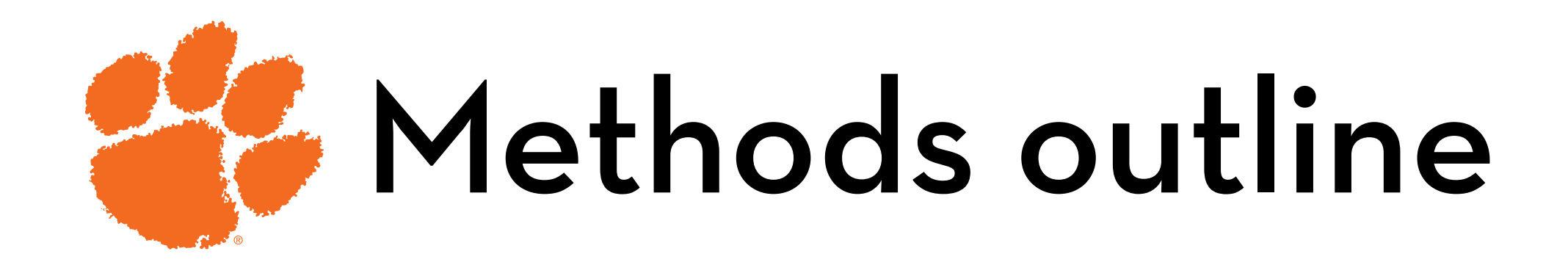

What's the research question?

What data are you going to collect?

- What is your target population? How are you going to recruit study participants?
- What measures are you going to use (e.g., survey, interaction logs, GPS location)? How will you collect them?

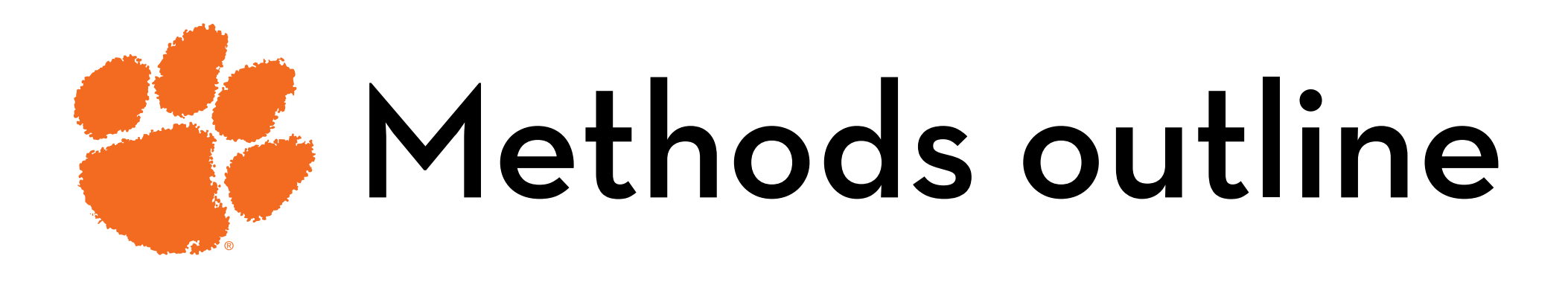

How much data are you going to collect?

- How many participants?
- How often are you going to use these measures with these participants (within/between/repeated)?

How are you going to analyze these data?

- What are the manipulations and conditions?
- Which outcomes are you going to compare them on?
- Do you expect any interactions between manipulations?
- Are there any important covariates?

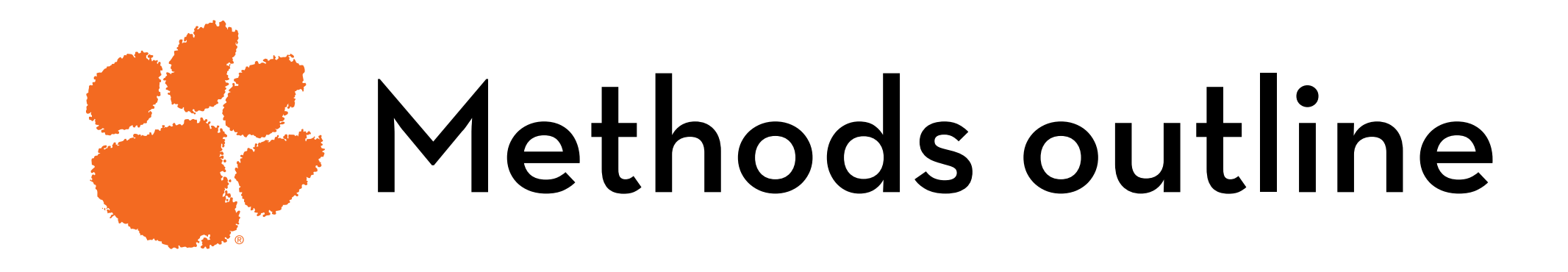

What do you expect to find?

- What are your hypotheses for what is going to happen?
- Note: Your research question likely has multiple hypotheses!

Submit as a PDF before class on 9/25

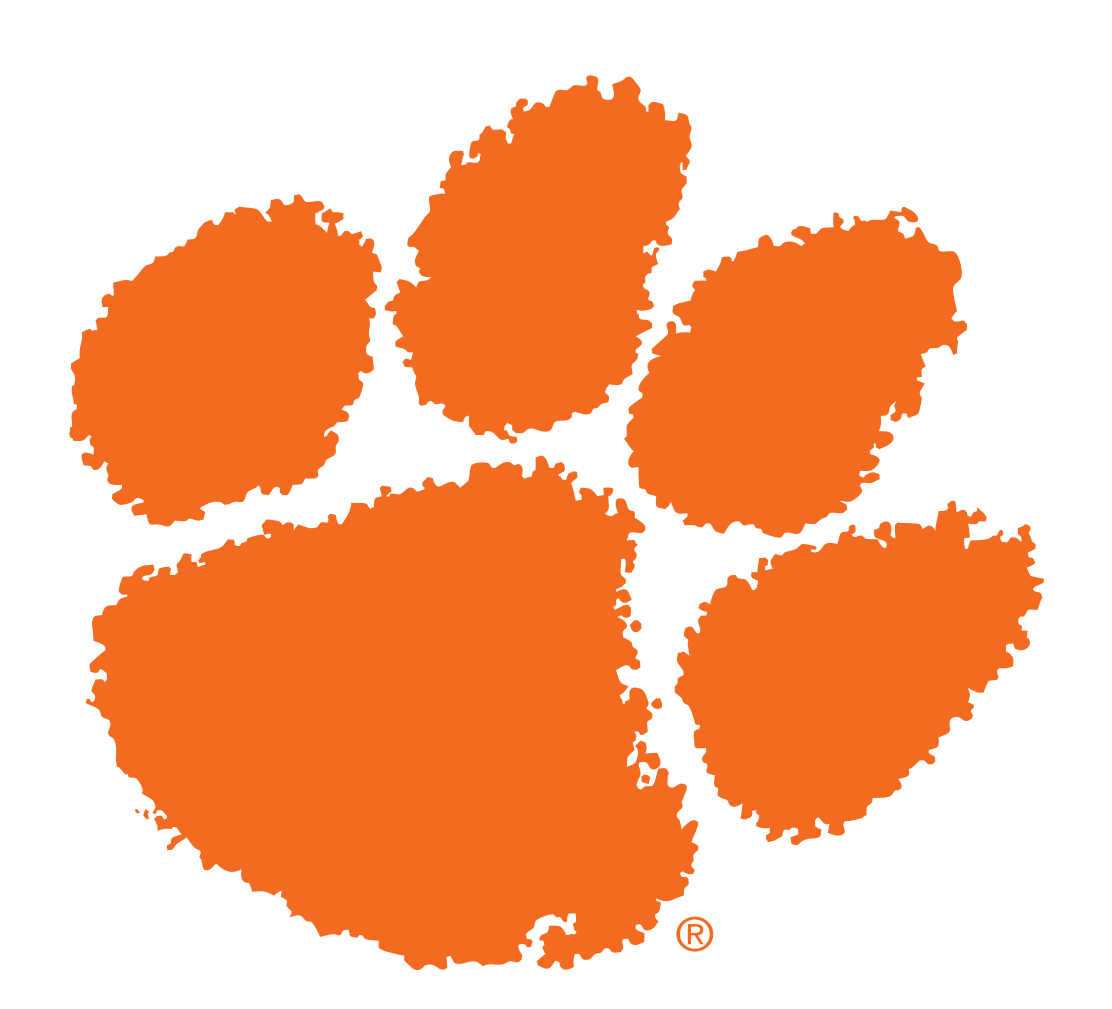

## Measuring data

What types of data are there, and how can we collect them?

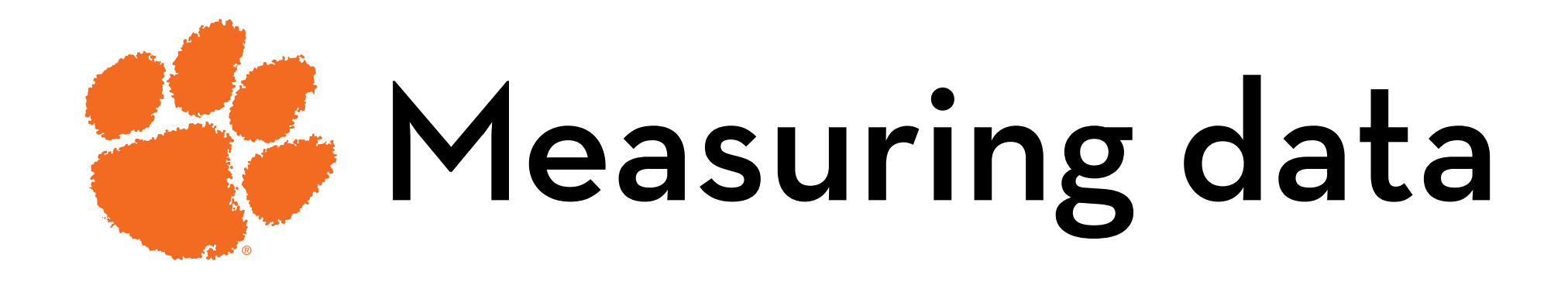

### **Levels of measurement**

Categorical vs. continuous

Categorical: Nominal - you can do counts

Examples: gender, country of origin, religion

Categorical: Ordinal - you can order them

Examples: 5-point scale items (e.g.: strongly disagree, disagree, neutral, agree, strongly agree)

Note: the differences between levels are not equal!

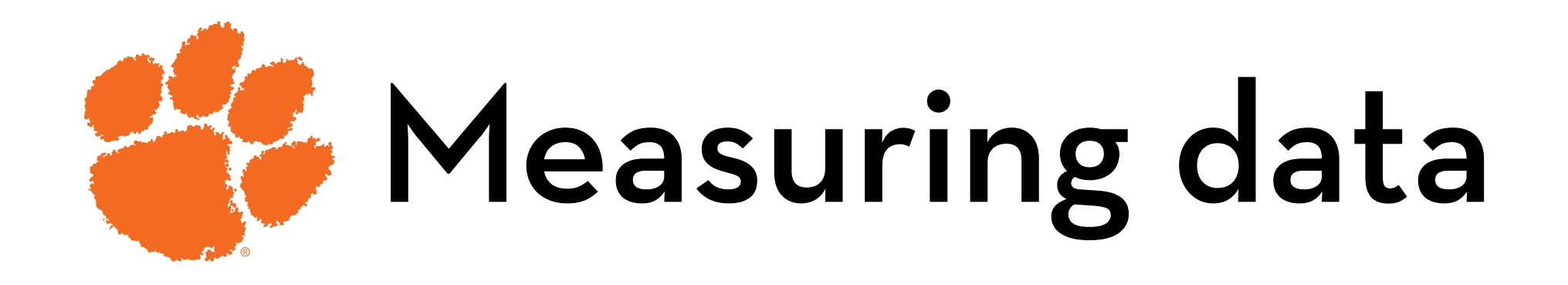

Continuous: Interval - you can do addition, averaging

- Examples: temperature, most test scores
- Note: there is no meaningful zero point; hence you cannot say "A is twice as large as B"

Continuous: Ratio - you can multiply

Examples: distance, time, dollar value, number of clicks

Note: sometimes continuous variables are measured on a discrete scale

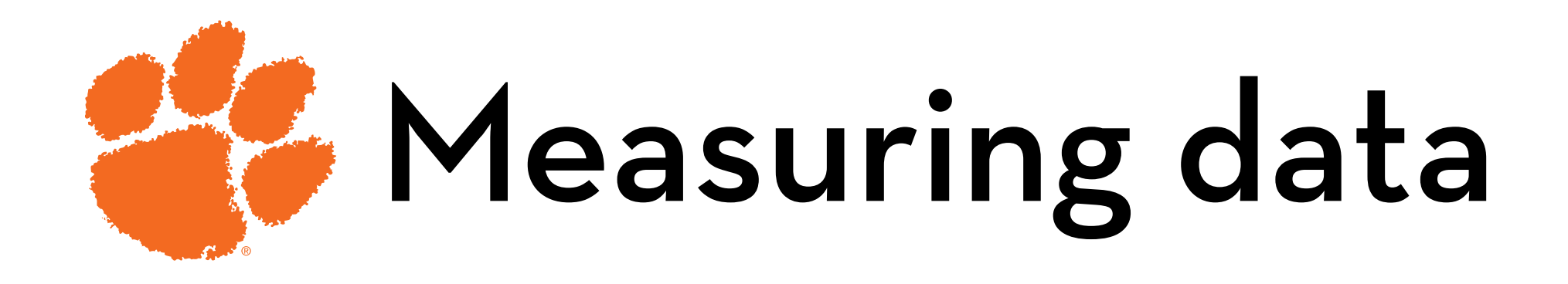

Are the following data nominal, ordinal, interval, or ratio?

- Favorite snack
- Age in years
- Birth year
- Satisfaction on a 7-point scale
- Yearly income

Yearly income, measured in categories: below \$40k, \$40-60k, \$60-80k, \$80-100k, above \$100k

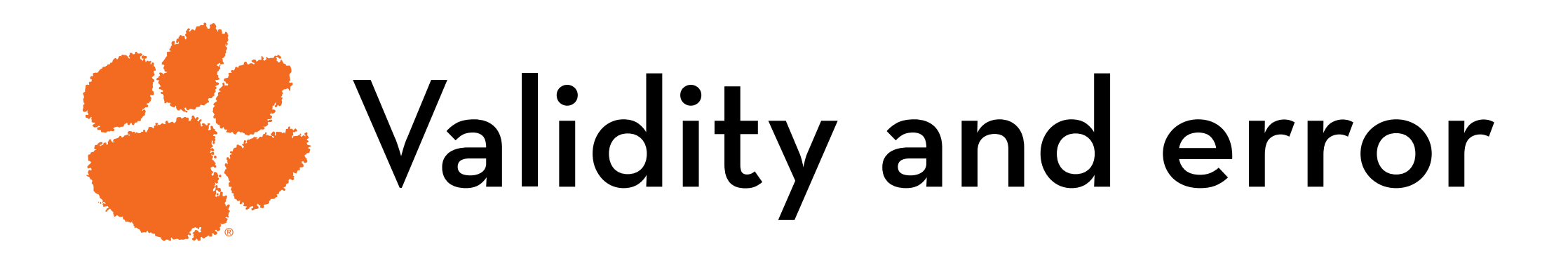

Validity: does it measure what you intend to measure?

- Is "number of clips clicked" a valid measure of satisfaction?
- Error (opposite of reliability)

Will you get the same value on repeated measurement?

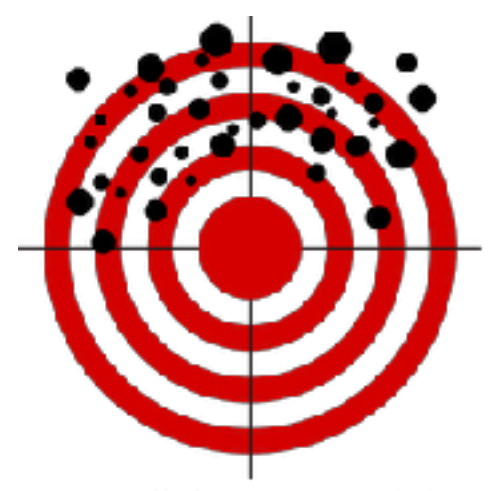

Unreliable & Unvalid

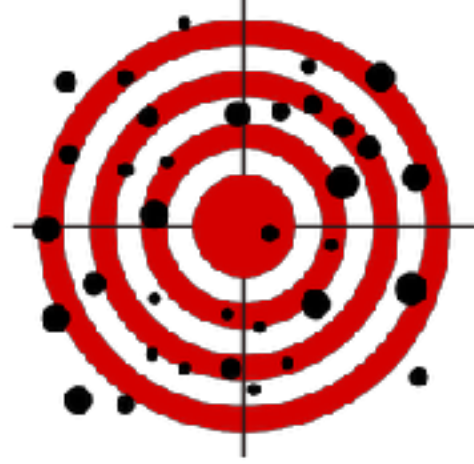

Unreliable, But Valid

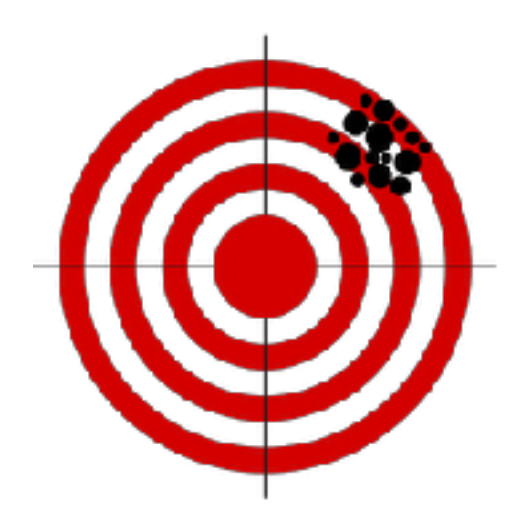

Reliable, Not Valid

Both Reliable & Valid

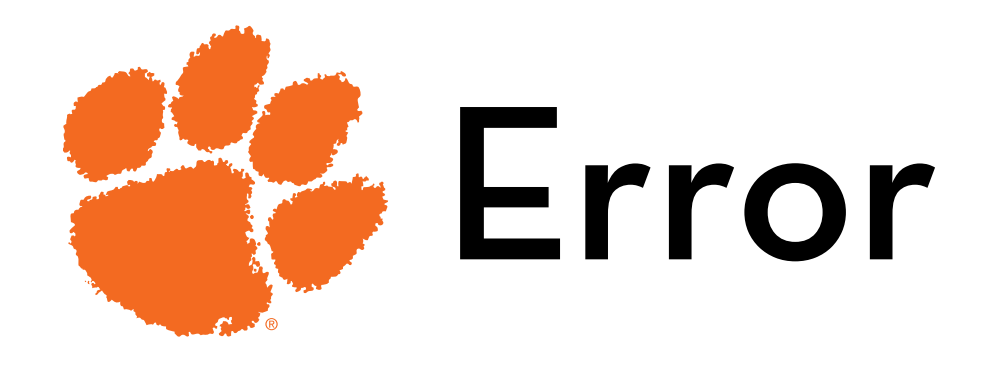

Note: Error = random variation due to…

- Environment
- Participants
- Measurements

What has more **environment** error? A study conducted on:

- participants' home computers
- participants' smart phones
- a lab computer

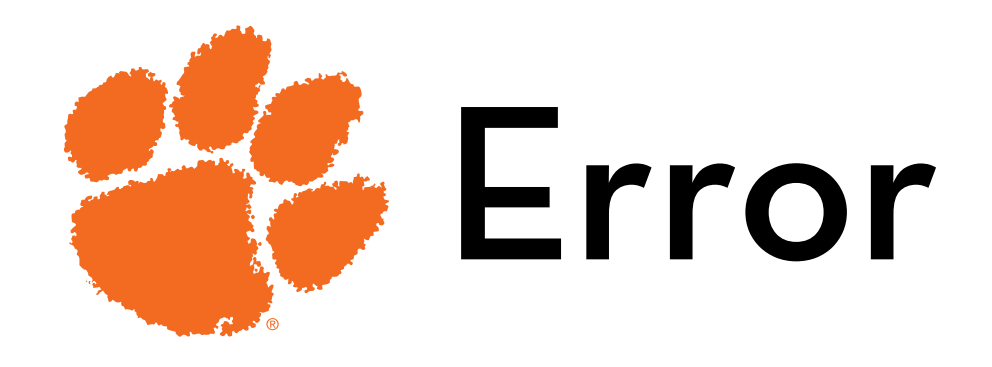

What has more **participant** error?

- a study conducted on the general population
- a study conducted on businesspeople
- a study conducted on CEOs of tech companies

What has more **measurement** error?

- direct observation (e.g. height)
- indirect observation (e.g. pH test strip)
- self-report (e.g. number of vacations in past 3 years)

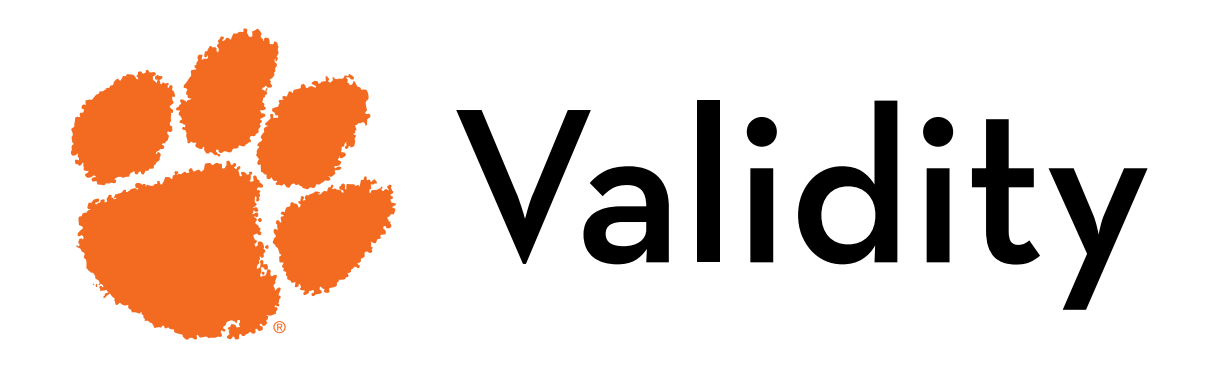

Content validity (face validity)

Criterion validity

- Predictive validity
- Concurrent validity

Construct validity

- Discriminant validity
- Convergent validity

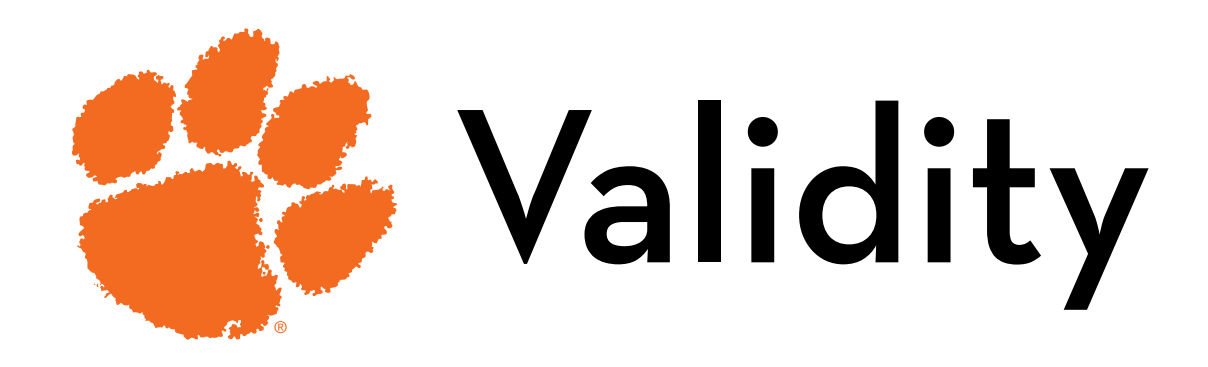

Content validity is assessed by specialists in the concept to be measured

Do the items cover the breath of the content area? (not too wide, not too narrow?)

Are they in an appropriate format?

Bad:

- A attitude scale that also has behavioral items
- A usability scale that only asks about learnability
- A relative measure of risk, trying to measure absolute risk

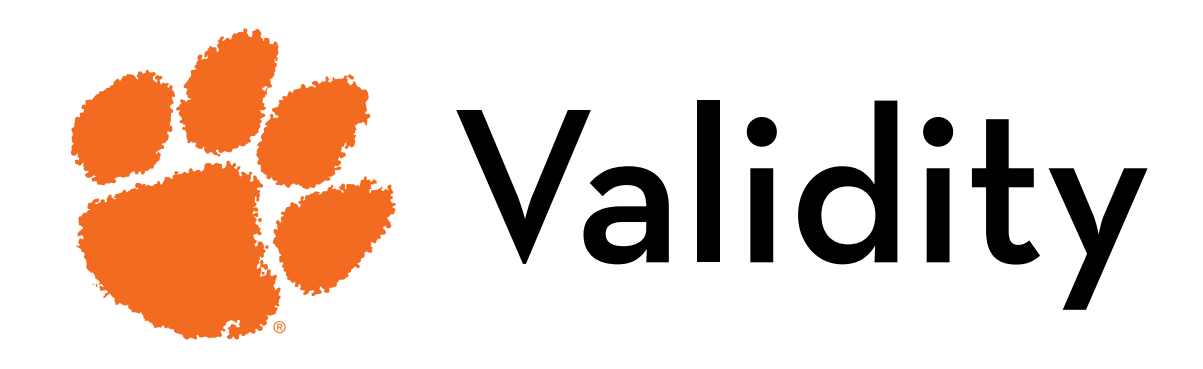

## Predictive validity

Test how well a measure predicts a future outcome (e.g. behavioral intention —> future behavior)

### Concurrent validity

Compare the measure with some other measure that is known to correlate with the concept (e.g. correlate a new scale for altruism with an existing scale for compassion)

Or, compare the measure between groups that are known to differ on the concept (e.g. compare altruism of nuns and homicidal maniacs)

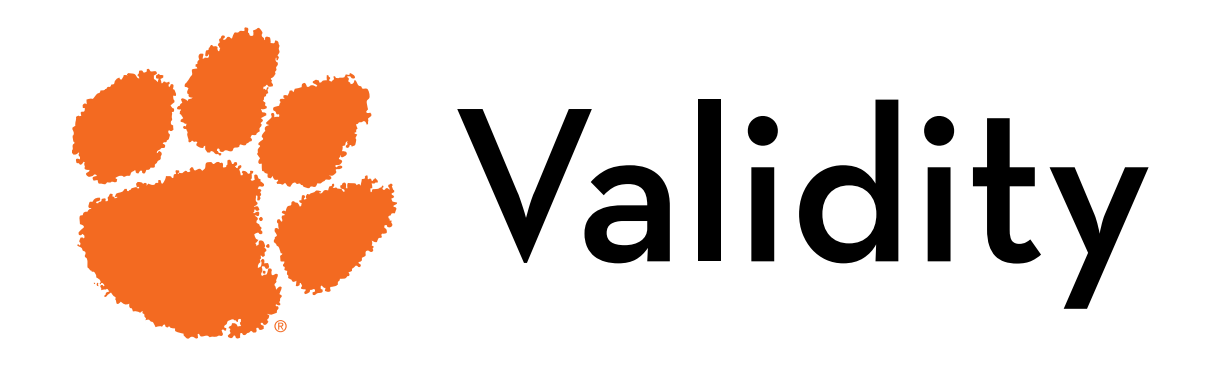

Discriminant validity

Are two scales really measuring different things? (e.g. attitude and satisfaction may be too highly correlated)

### Convergent validity

Is the scale really measuring a single thing? (e.g. a usability scale may actually consist of several sub-scales: learnability, effectiveness, efficiency, satisfaction, etc.)

These can be confirmed statistically

Other types you have to confirm yourself!

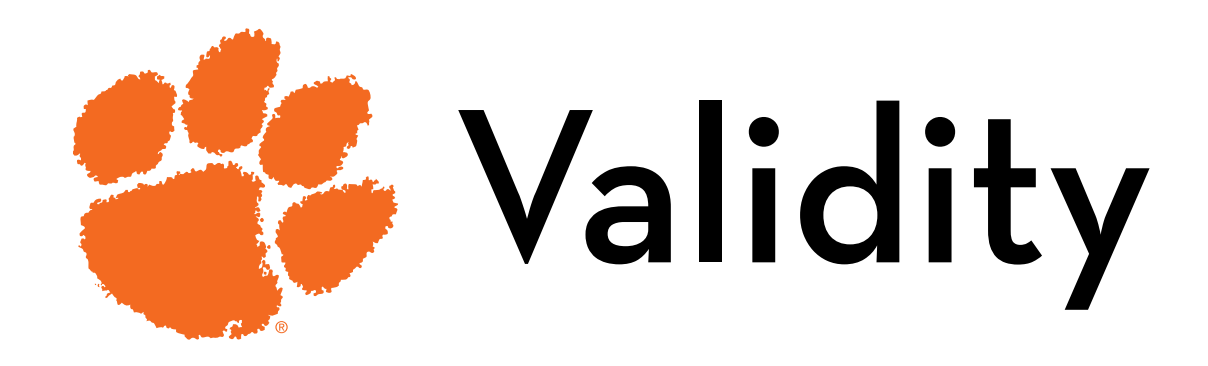

Convergent and discriminant validity are precursors for reliability

Reliability and validity are difficult to establish with a single metric, but with multiple metrics it is possible

- This is the idea behind multi-item measurement: each item uses the others as a yardstick
- Unreliable/invalid items don't correlate well with other items

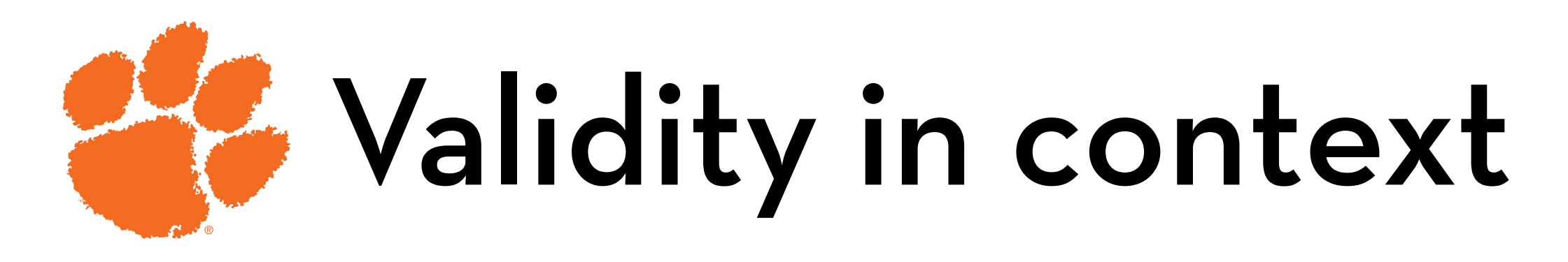

Note: validity is always assessed in **context**! It depends on:

- the specific **population** to be measured
- the purpose of the measure

E.g.: Questions with football metaphors work in the US but not abroad

Likewise, you cannot use a children's IQ test to measure adult intelligence

Tip: Use validated measurement instruments But always re-validate them for your specific study

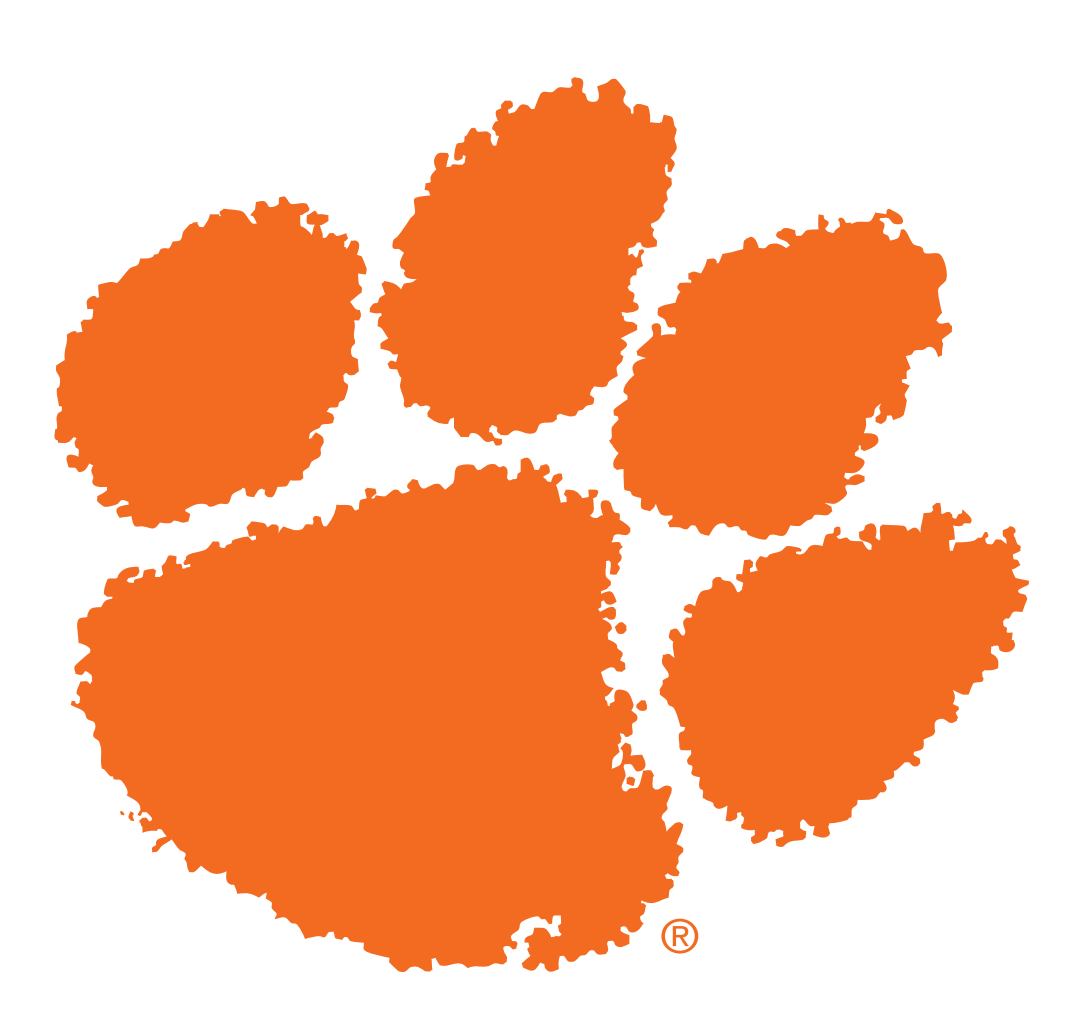

## Uses of data

A brief intro to how data is used in statistical models

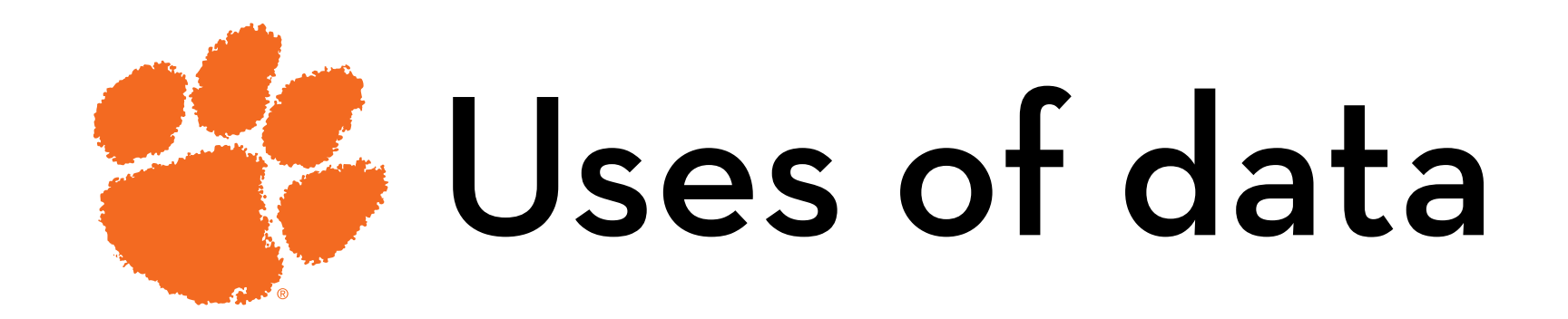

**Describe** the data

**Model** the data

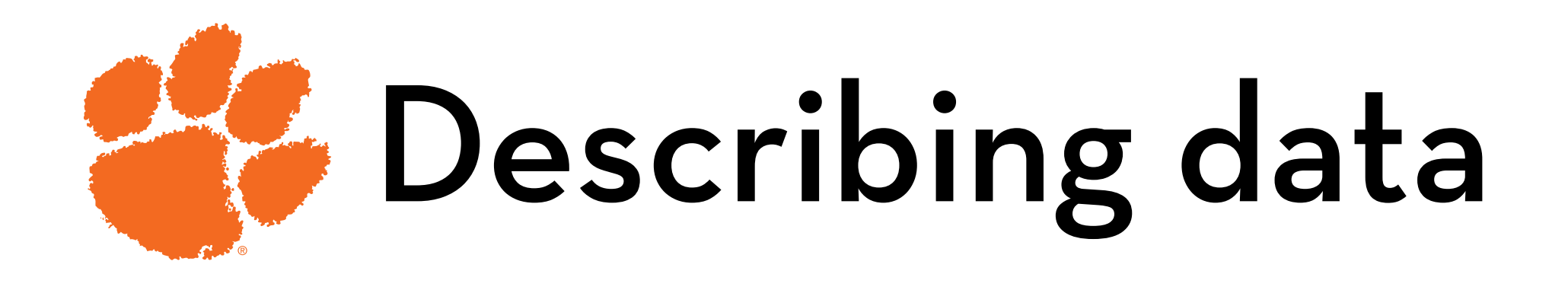

Frequency distribution

Plot a graph of how many times each score occurs

## Distributions:

- Normal
- Positive skew
- Negative skew
- Leptokurtic (+ kurtosis)
- Platykurtic (- kurtosis)

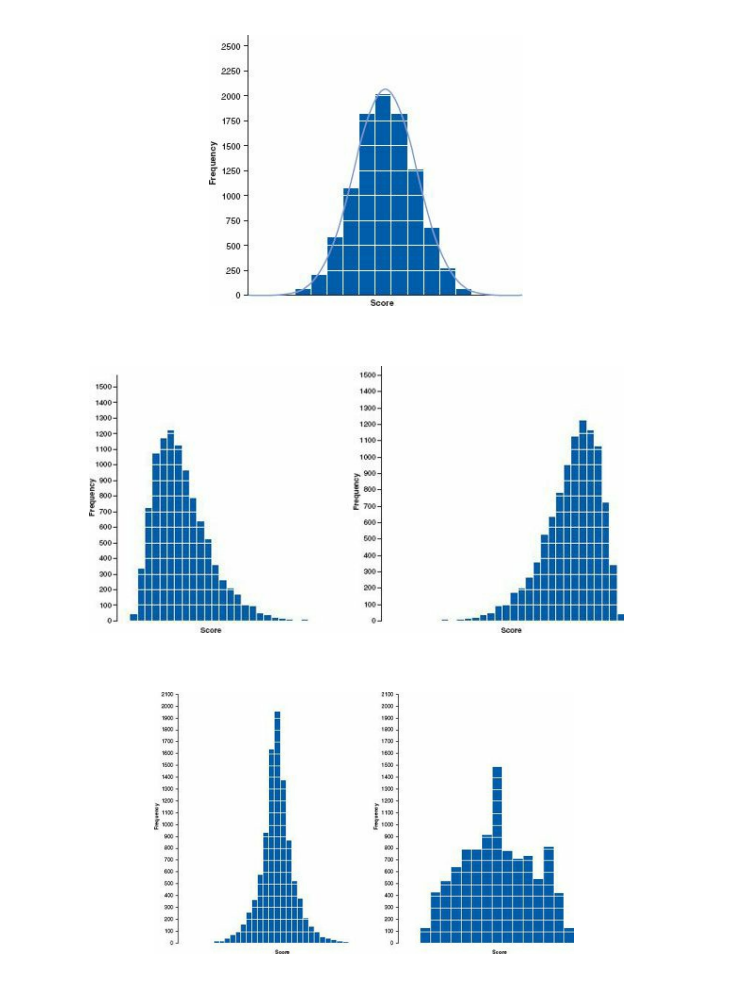

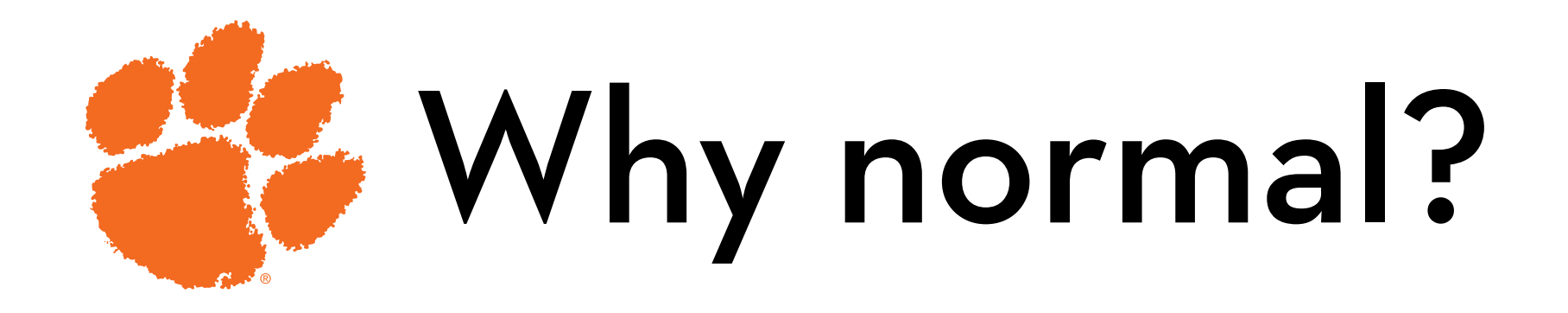

Statisticians like normal distributions Because they have been studied extensively

We know the probability of a certain event occurring e.g. what is the probability that a man is 7ft tall (or taller)?

Using the mean and standard deviation, we can turn this question into a Z score:

 $z = (82 - 70) / 4 = 3$ , which has a probability of .0013 (0.13%)

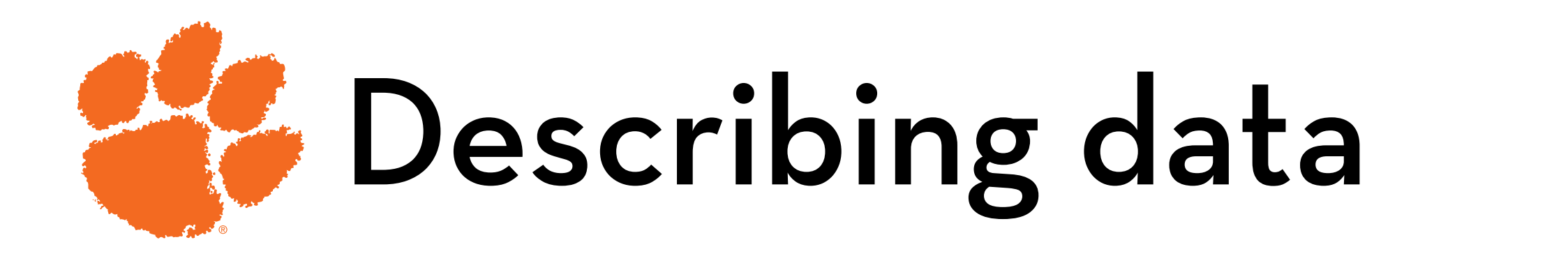

Center of the distribution

- Mode (most common)
- Median (middle value)
- Mean (average)

Dispersion

- Range
- $-$  Interquartile range (IQR)
- Variance and standard deviation

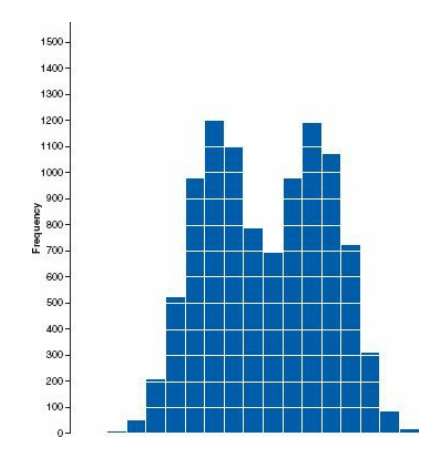

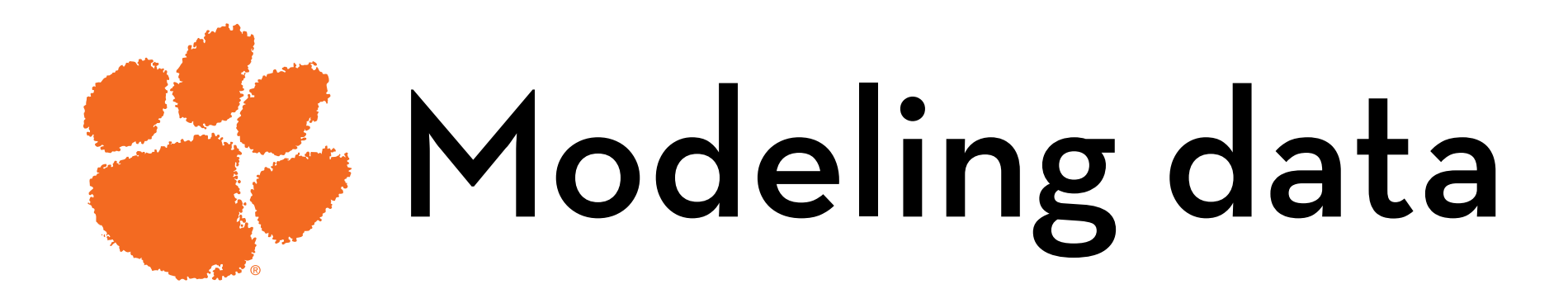

A model is a way to explain or summarize the data The mean is a model

The quality of the model depends on how well it fits the data

> We can measure the deviance between the model and the data

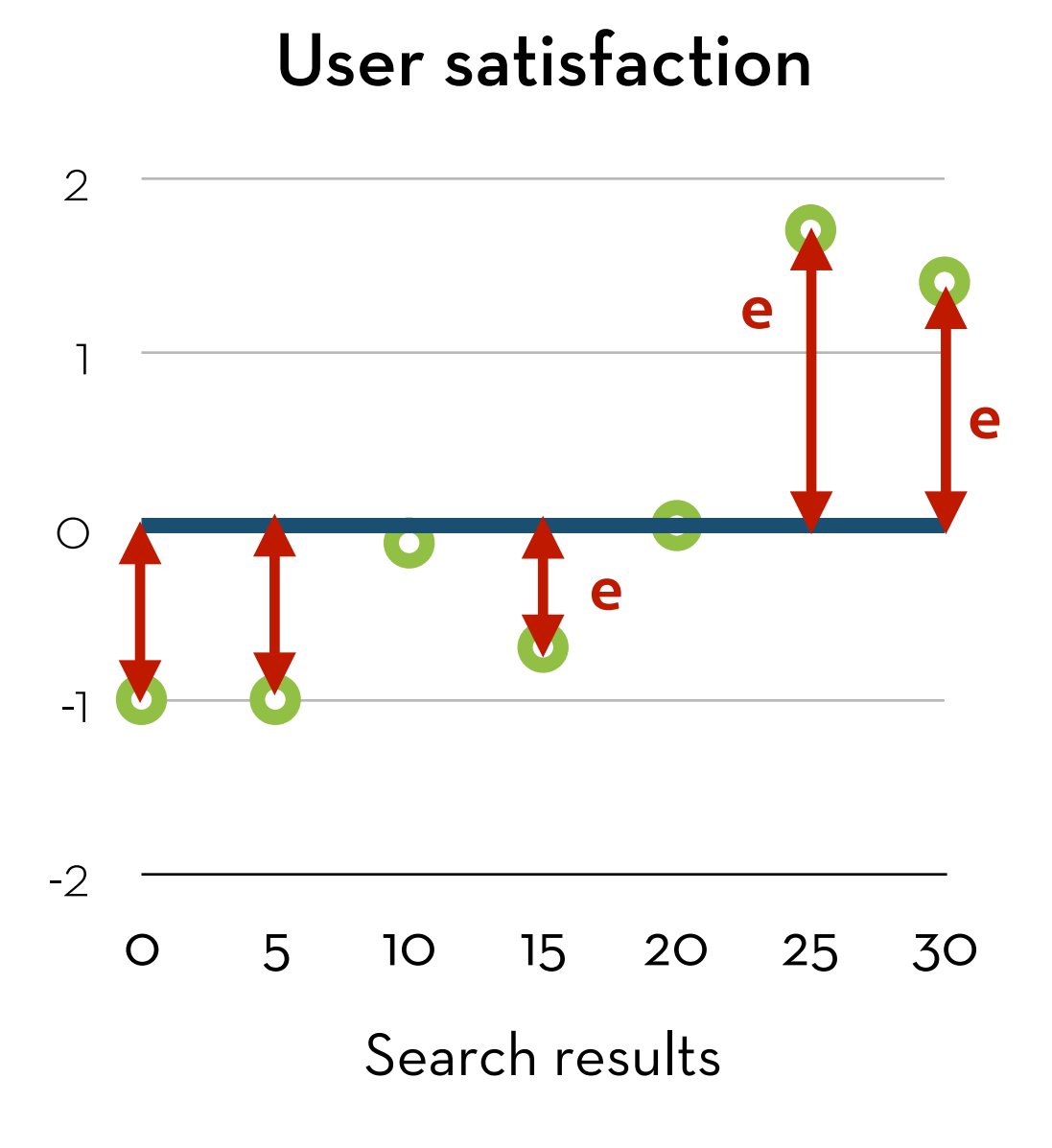

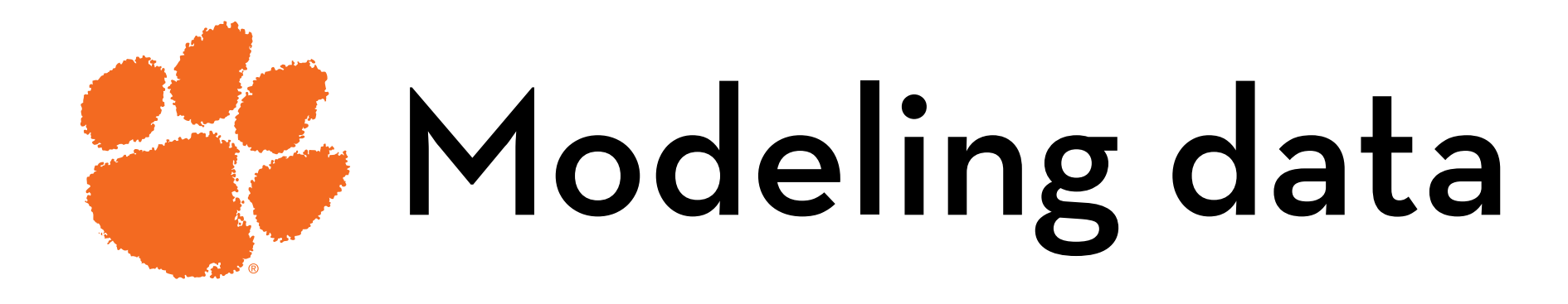

 $error_i = x_i - mean$  $SS = \sum error_i^2$ SS = sum of squared errors  $s^2 = SS/(N-1)$  $s^2$  = variance s = standard deviation -2 -1  $\overline{O}$ 1 2

N-1 = degrees of freedom

#### User satisfaction

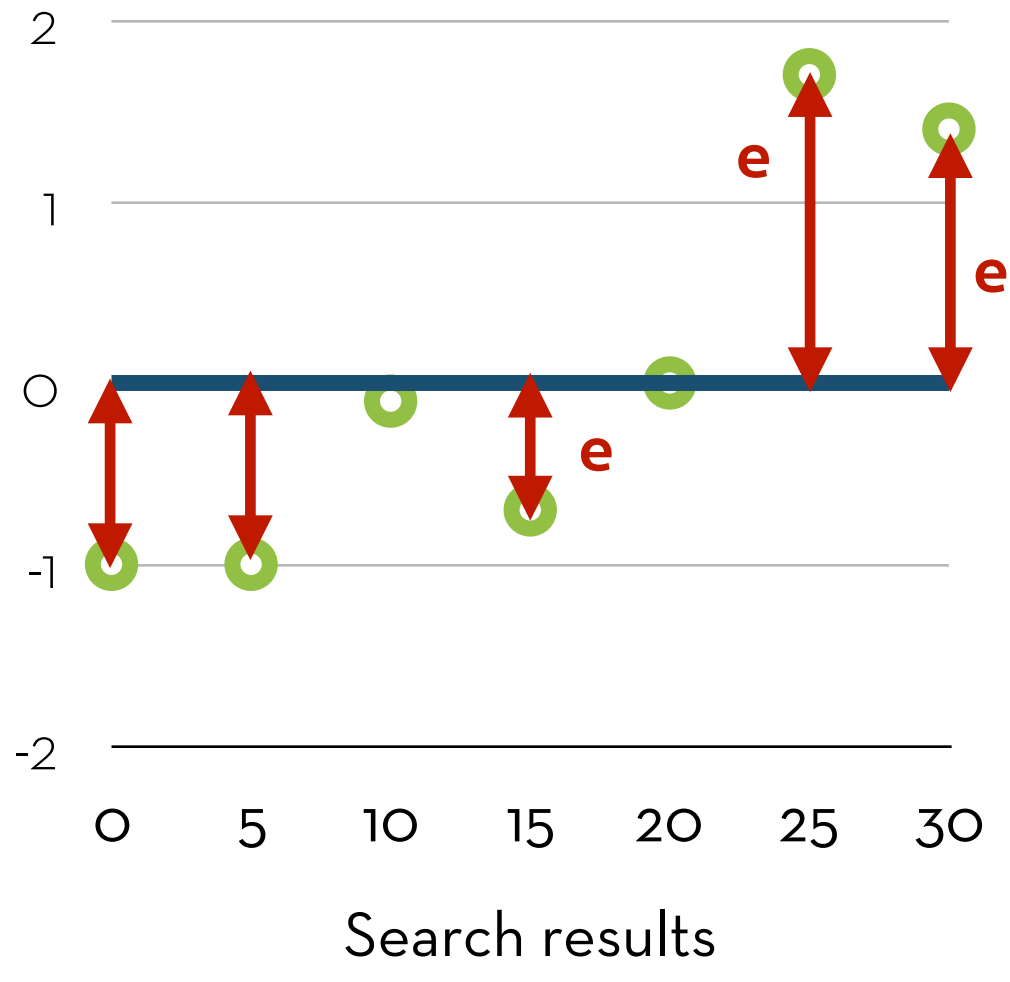

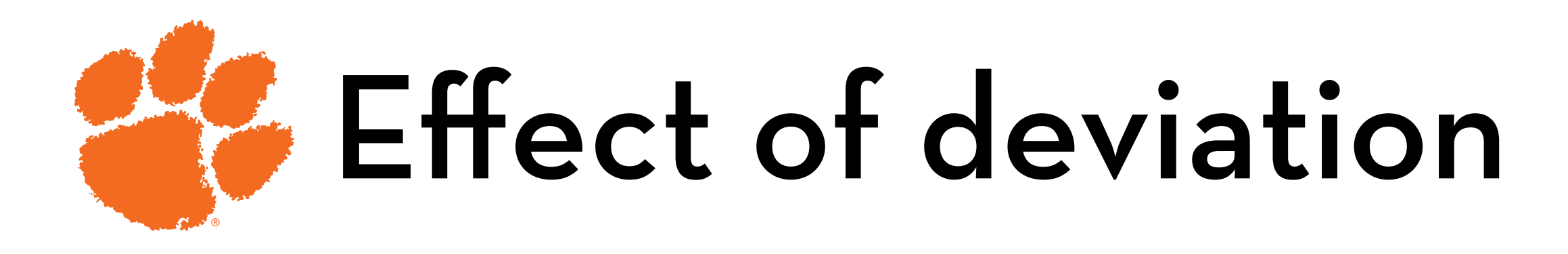

High deviation = more spread Not the same as kurtosis!

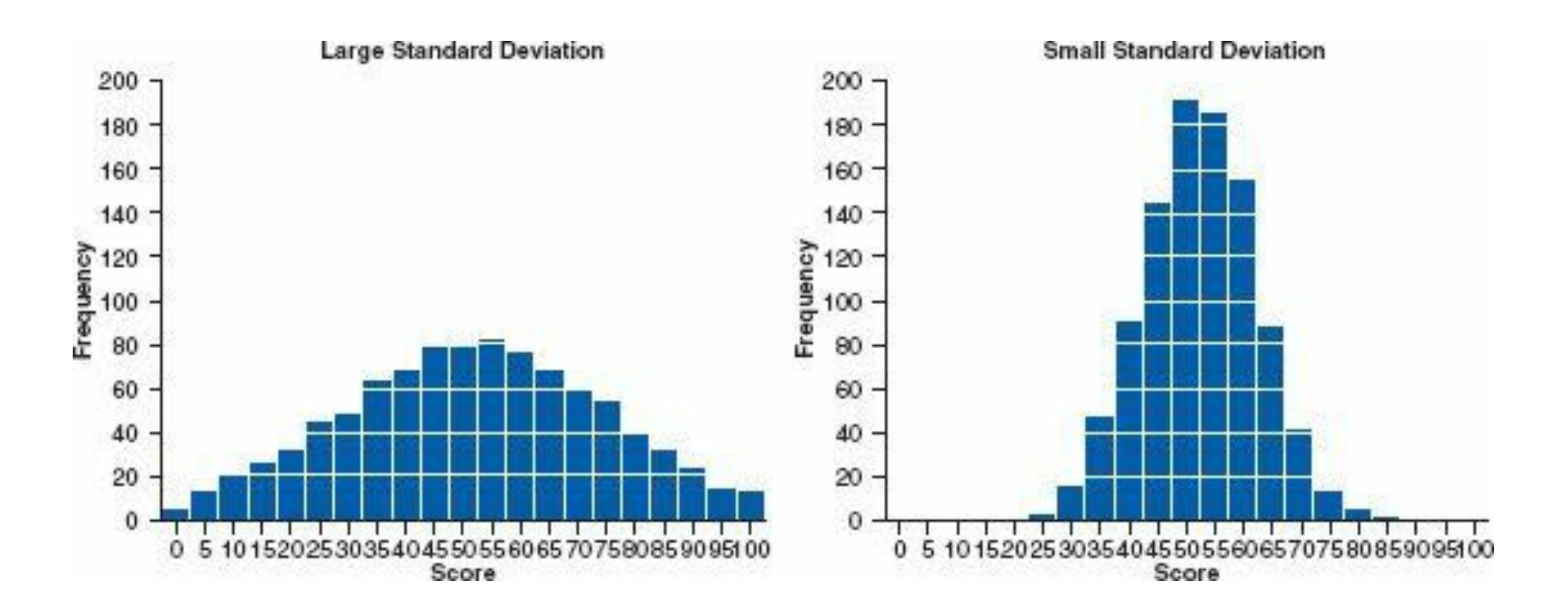

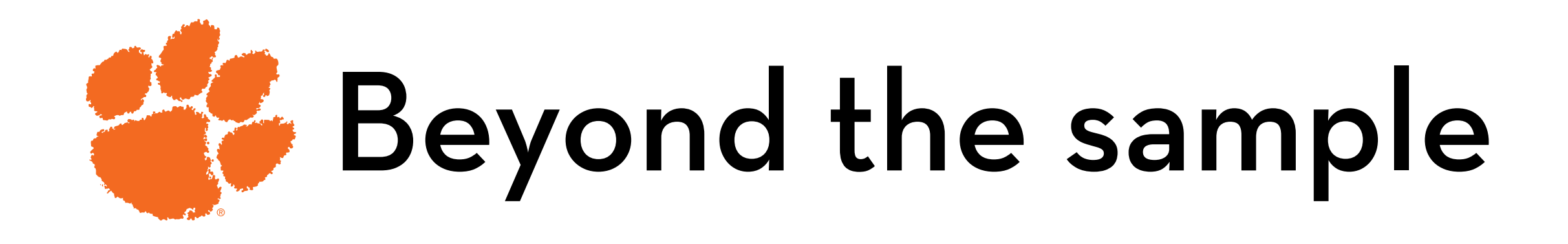

(Standard) deviation tells us how well the mean represents the **sample**

But how well does the sample mean represent the **population** mean?

Answer: we can calculate the **standard error**

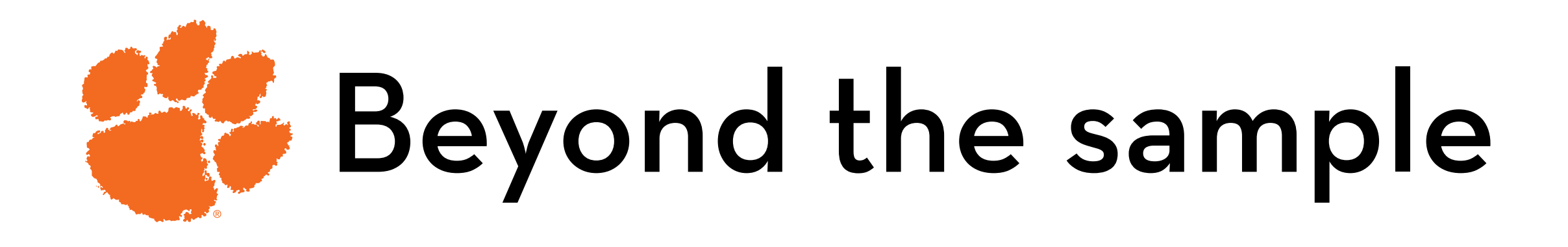

What is the standard error?

Standard deviation = variability of a sample e.g. variability of age or height of people in this class

Standard error = variability of the mean of a sample e.g. if I taught this class several times, how much would the average age and the average height differ between classes?

Standard error = standard deviation /  $\sqrt{\text{(sample size)}}$ 

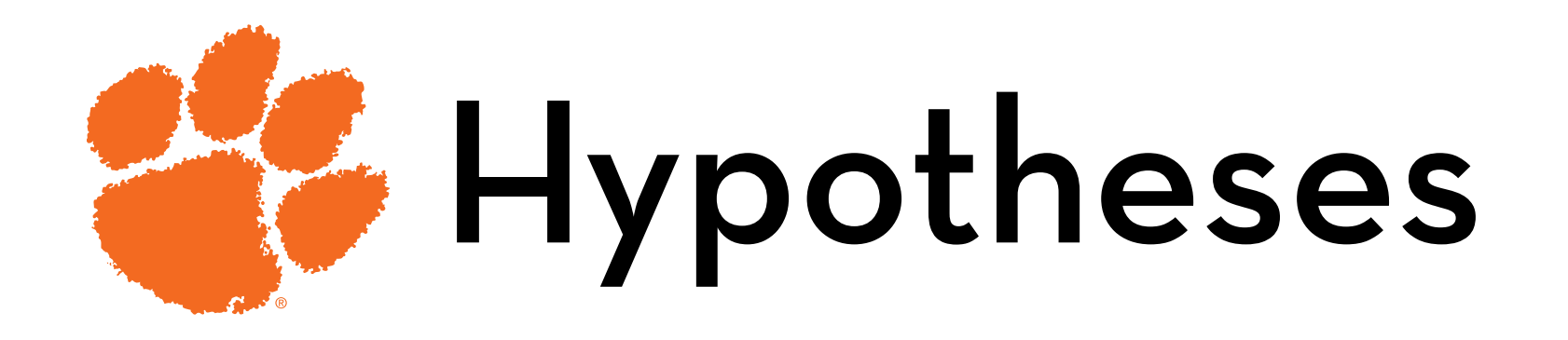

Compared to text, comic-based policies increase privacy knowledge

- Experimental hypothesis: H1: Mcomic > Mtext
- Null hypothesis: H0: Mcomic = Mtext
- To test H1, we try to **reject H0**

How? By comparing the difference in means to the **standard error**

If the SE is small, we expect small differences under H0 If the SE is large, large differences are more likely

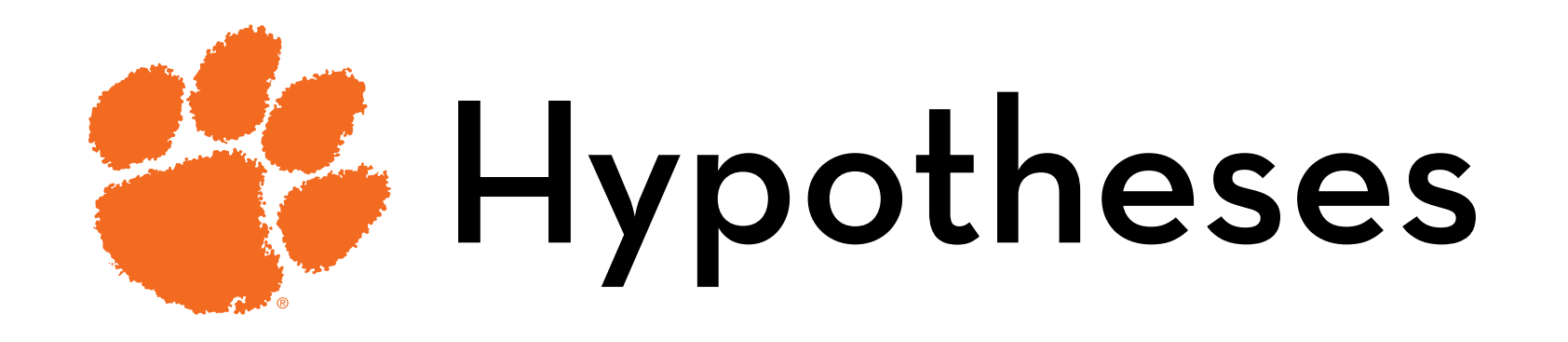

If the difference is larger than expected based on the SE:

- We may still have found a difference by chance (no real effect), or…
- There is a real difference in means (H0 is incorrect).

The larger the difference, the more confident we are that H0 is incorrect. Then, H1 is **supported**

- But never **proven**, because the first option may still apply!
- We calculate the chance; this is the **p-value**
- Generally, if p < 0.05, we reject H0

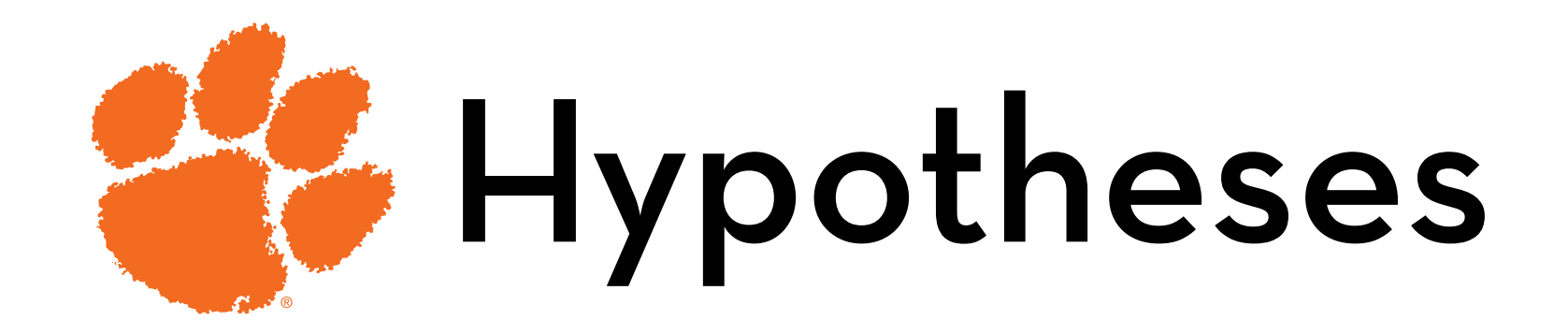

## What if  $p > 0.05$ ?

Does that mean that there is no difference between the two means?

Remember: absence of evidence≠ evidence of absence!

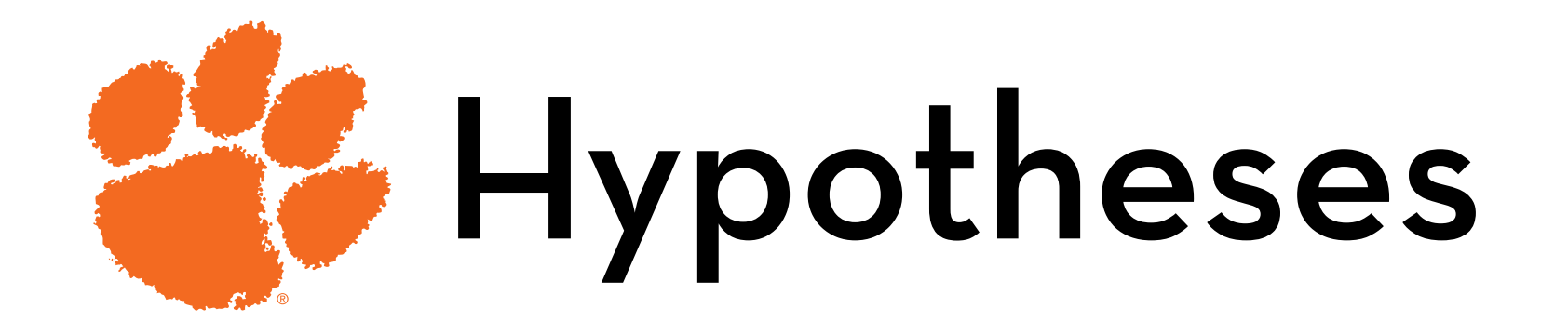

## Where does the 0.05 go? If H1: Mb > Ma —> one-tailed If H1: Mb ≠ Ma —> two-tailed

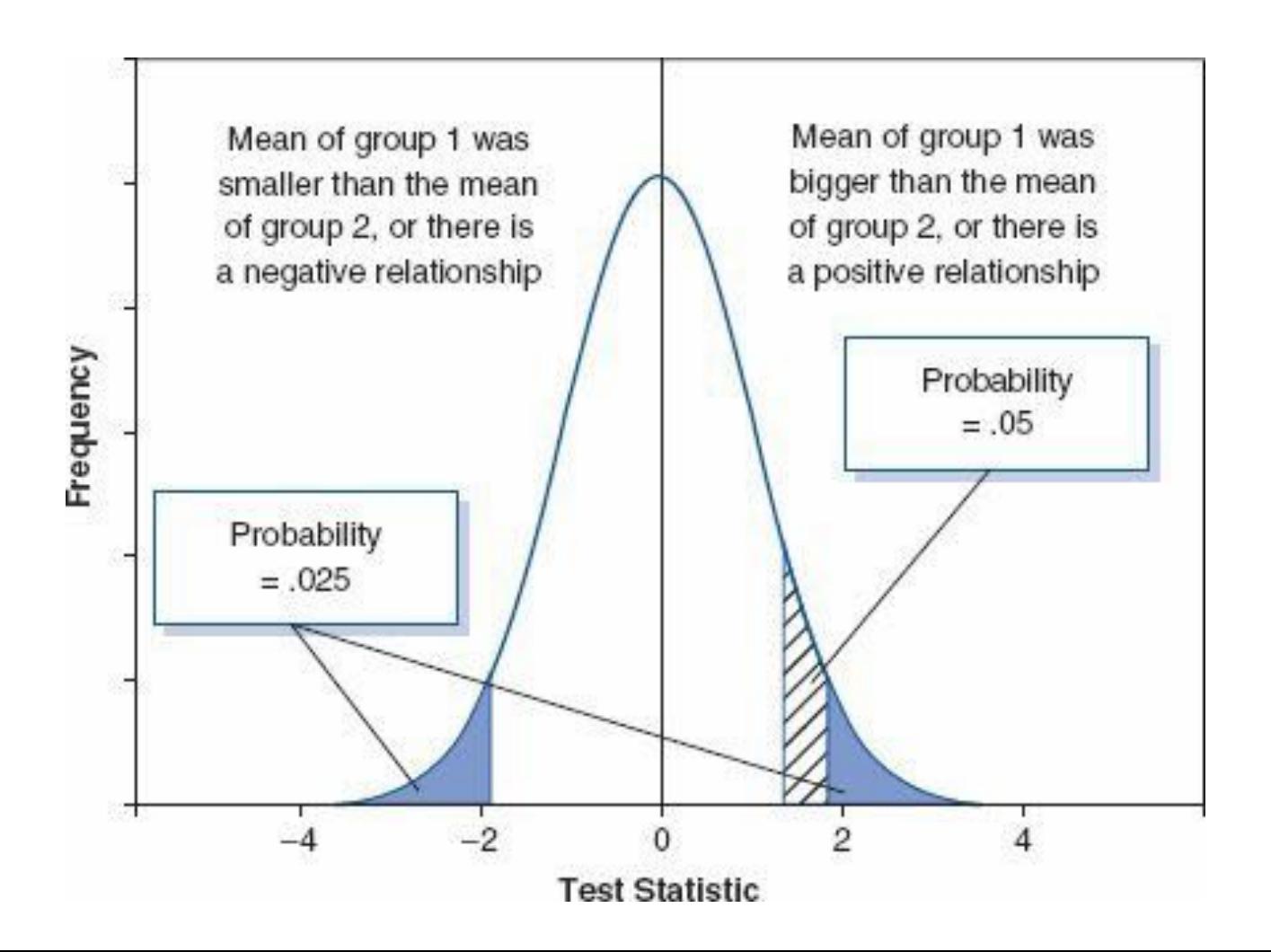

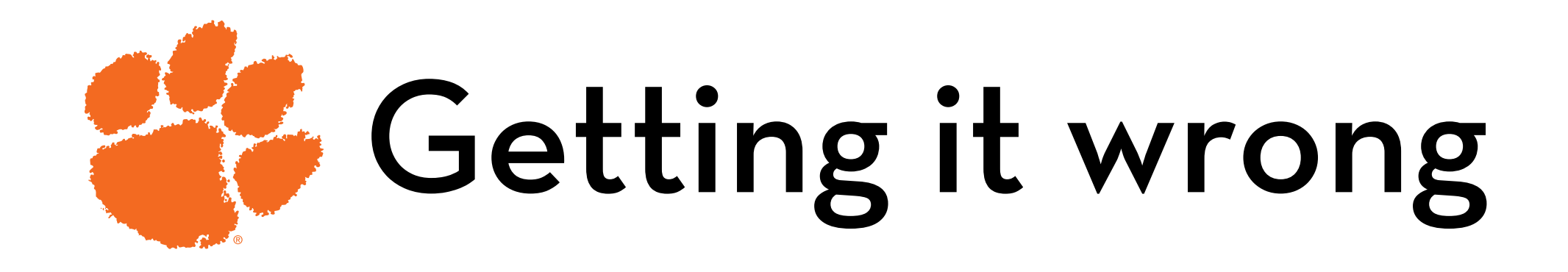

But what about the 5% of the times that we reject the null hypothesis, but we got it wrong?

- This is a Type I error
- 5% is the alpha-level

And what about the cases where there is a real effect but we didn't find it?

- This is a Type II error
- We want this error to be smaller than 20%... the beta-level

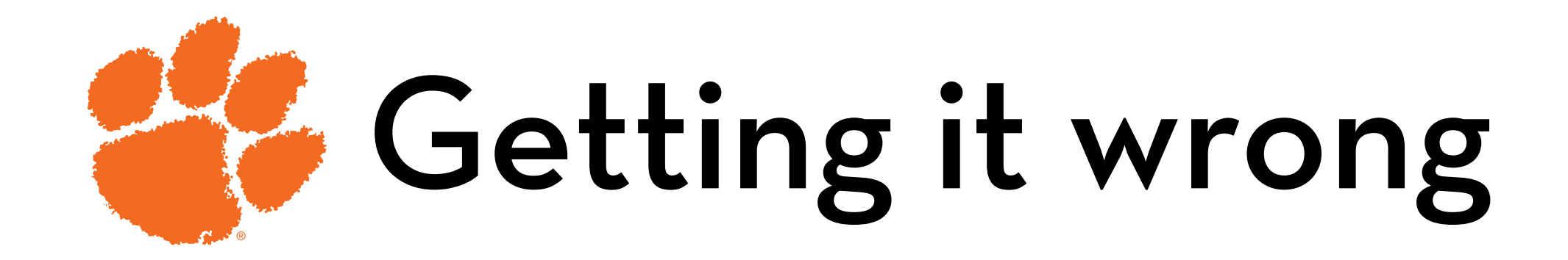

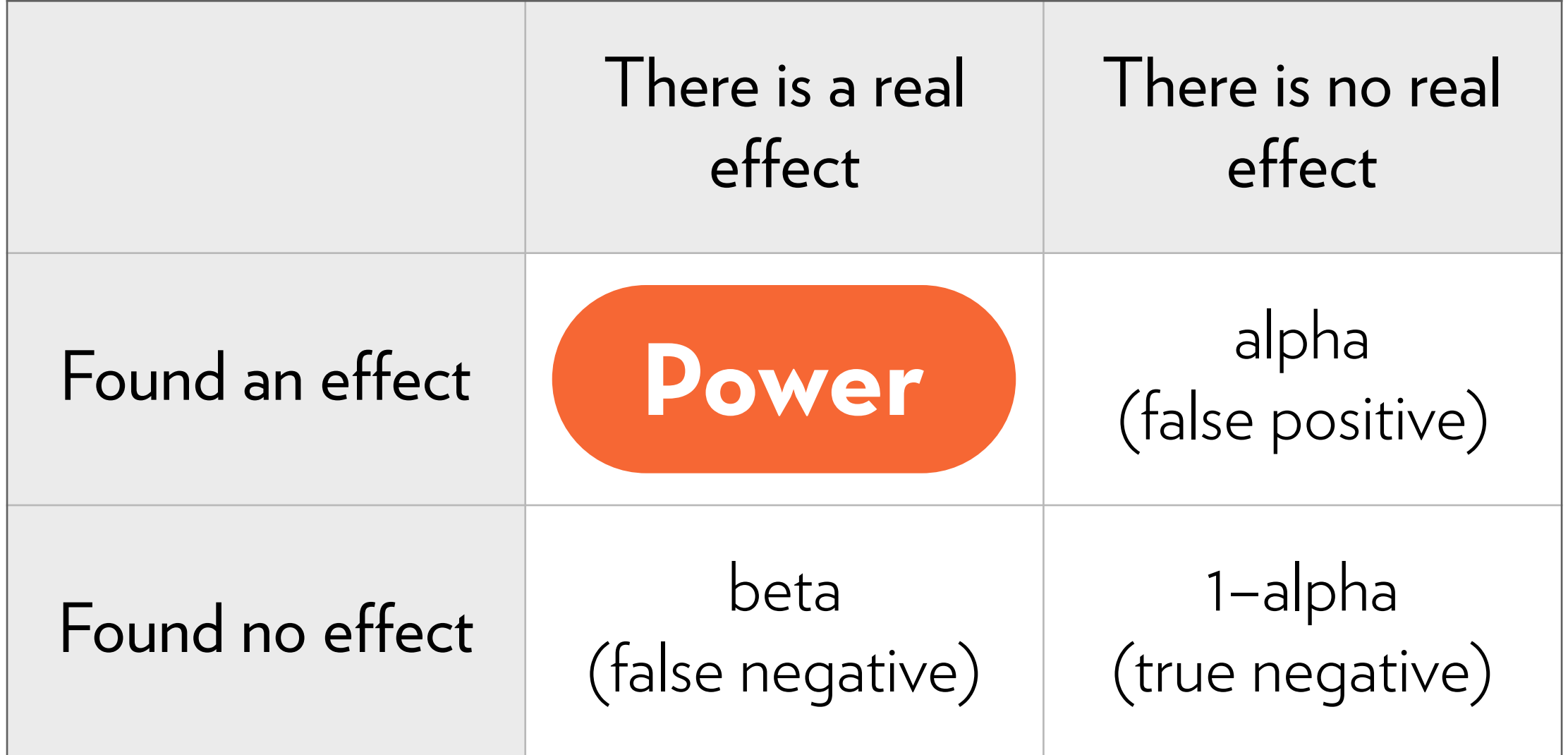

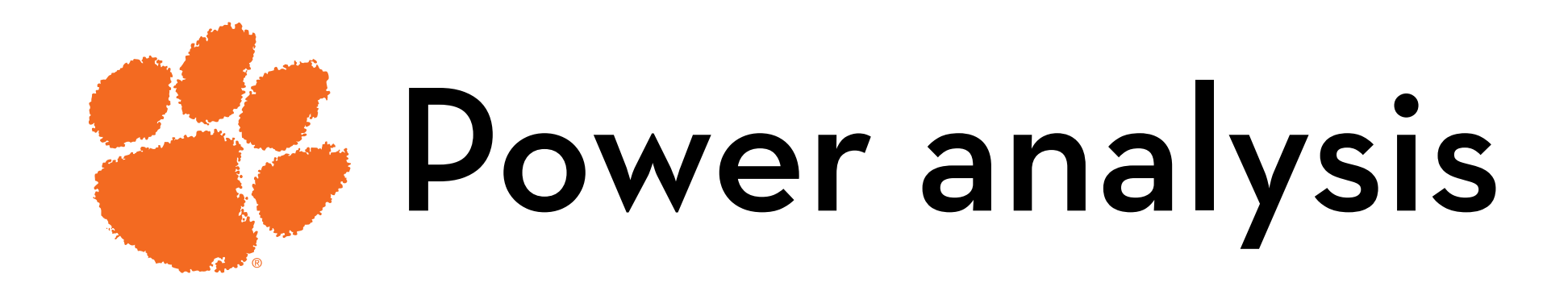

Power depends on alpha, sample size, and the effect size

If your sample is small, even substantially-sized effects may be non-significant (p > alpha)!

If this happens for > 20% of effects of a substantial size, then the test is under-powered!

More on this on next week!

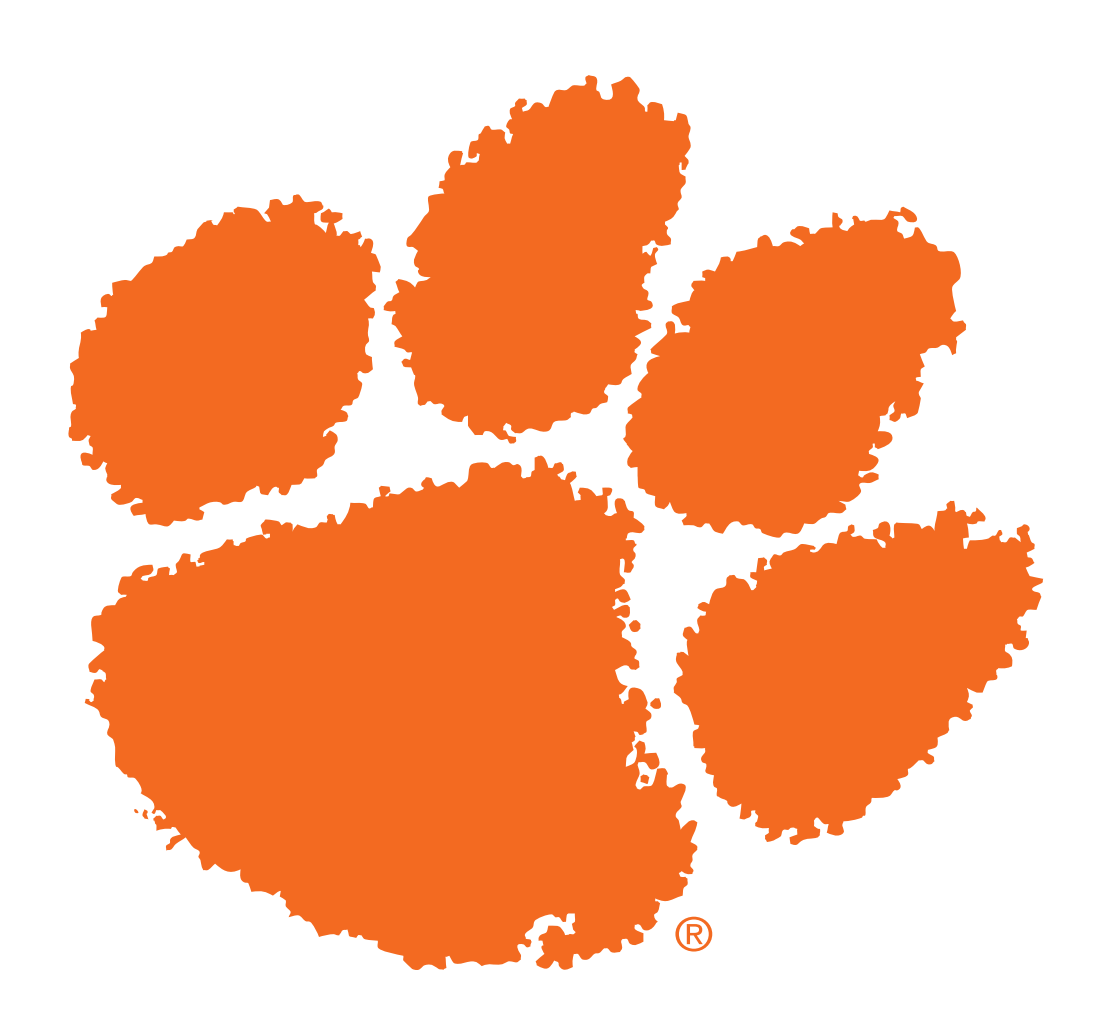

## Exploring data Graphs! Graphs! Graphs!

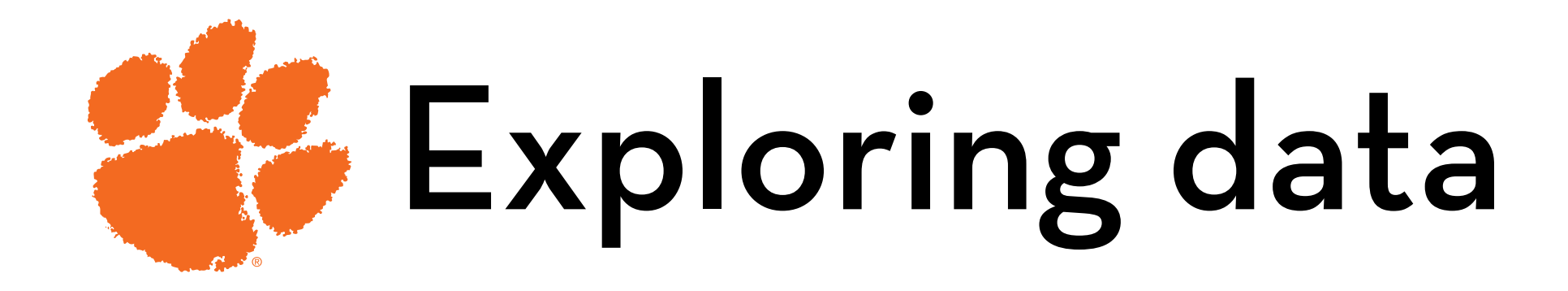

## **Demonstration of ggplot2 in R**

ggplot: a plot object

myGraph <- ggplot(myData); creates a plot

geom: a layer on the plot

myGraph + geom\_histogram(); adds a histogram layer

aes: aesthetics of the graph or a layer

myGraph <- ggplot(myData, aes(xvar, yvar, color = cvar)); specifies the variables for the x-axis, y-axis, and color

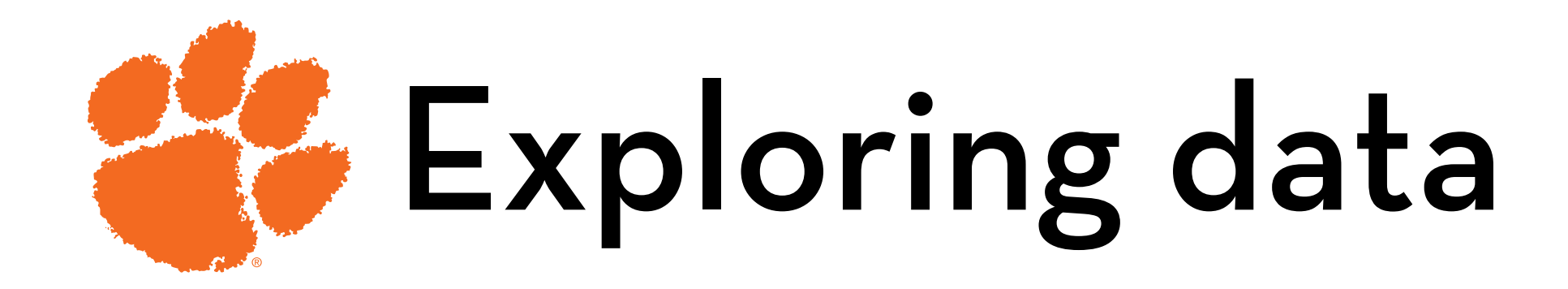

## **Other things:**

theme() adds options, such as a title  $\textsf{labels}(x = \text{``Text''}, y = \text{``Text''})$ 

adds x and y labels

stats:

things that make the geoms magically do what you want (e.g. generates counts when you run geom\_histogram)

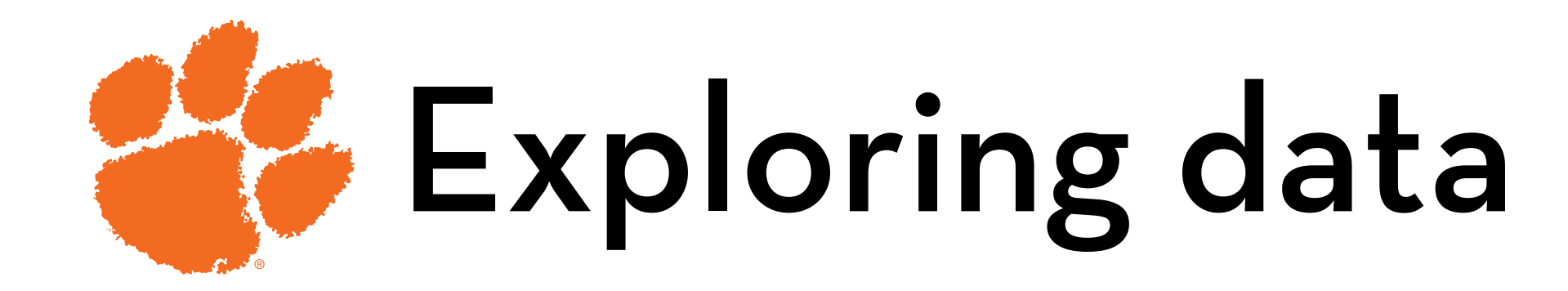

position

command used to avoid overlap

facet\_grid(x  $\sim$  y) and facet\_wrap( $\sim$  y, nrow, ncol) split your plot into smaller plots

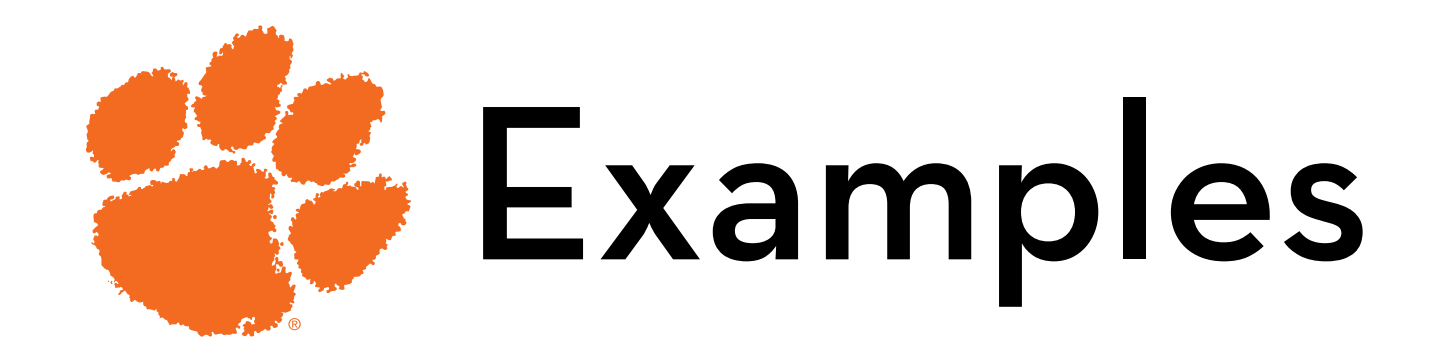

### Scatterplot

Histogram

Boxplot

Bar charts

Line graphs

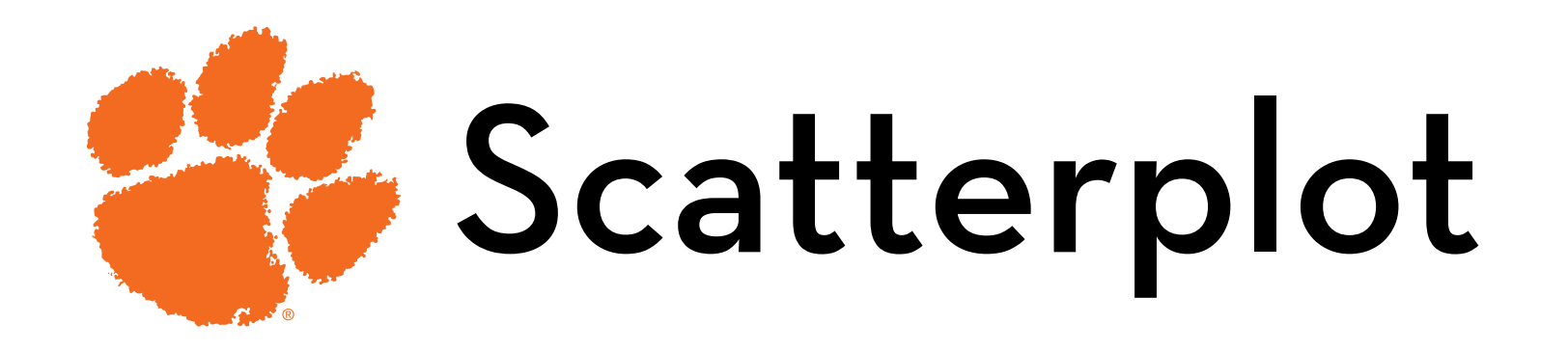

- Dataset:
	- Effect of exam stress on exam performance
- Variables:
	- Code: participant id
	- Revise: hours spent revising
	- Exam: performance (%)
	- Anxiety: anxiety level (questionnaire score)
	- Gender: male/female

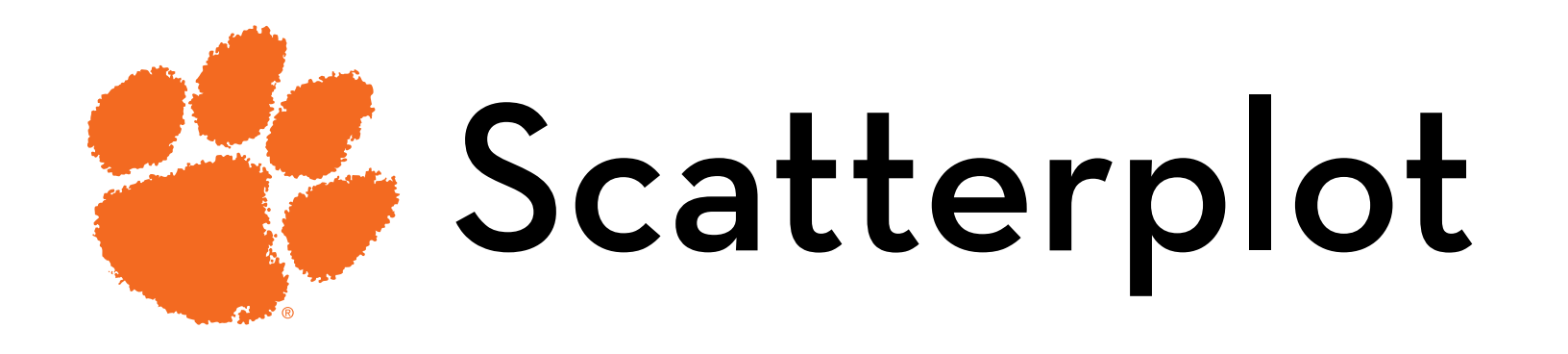

Download the datasets from the course website

Read the data (easy in RStudio)

- Click on "import dataset" in the top-right panel
- Find the file "Exam Anxiety.dat", click open

Change the Name to exam, make sure Heading is set to Yes, click Import

Enable ggplot2 using the checkbox under "packages" (tab on bottom-right panel)

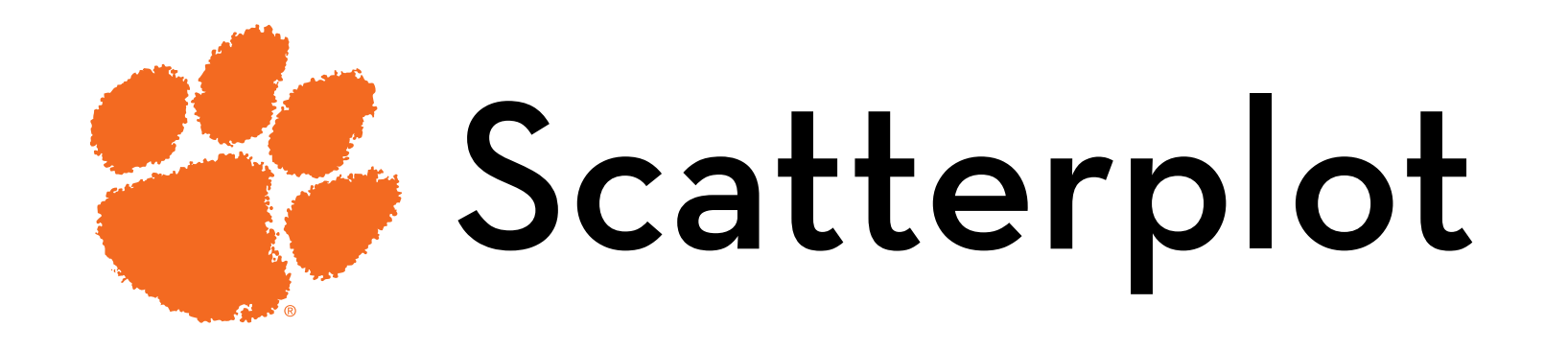

Make a plot object;  $x =$  Anxiety,  $y =$  Exam: scatter <- ggplot(exam, aes(Anxiety, Exam))

Create a dot plot:

scatter + geom\_point()

Add labels:

scatter + geom\_point() +  $\text{labs}(x = \text{``Example 12} + \text{ln}x)$ "Exam Performance %)

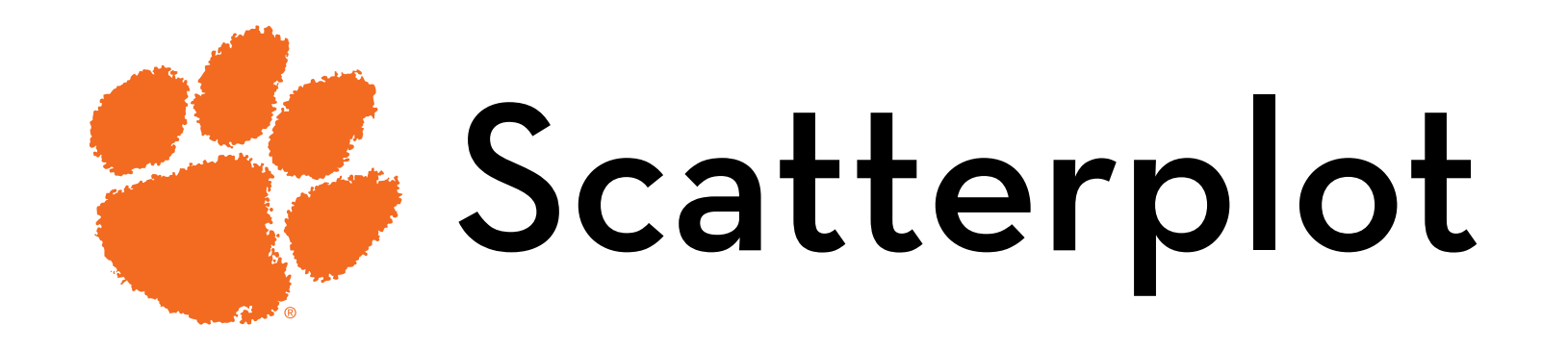

Add smoother:

scatter + geom\_point() + geom\_smooth() +  $\text{labs}(x =$ "Exam Anxiety, y = "Exam Performance %)

Make the smoother a red straight line, without CI:

scatter + geom\_point() + geom\_smooth(method="lm", color="red", se =  $F$ ) + labs(x = "Exam Anxiety", y = "Exam Performance %")

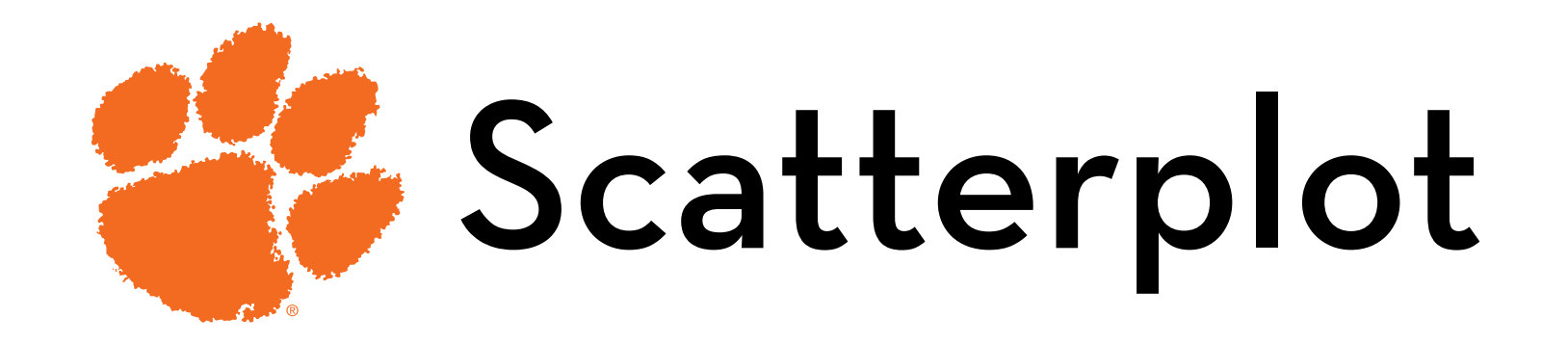

## Grouped scatterplot:

groupscatter <- ggplot(exam, aes(Anxiety, Exam, color = Gender)

 $q$ roupscatter +  $q$ eom\_point $()$  +  $q$ eom\_smooth $(method =$ "Im", aes(fill = Gender), alpha =  $0.1$ ) + labs(x = "Exam Anxiety", y = "Exam Performance %", color = "Gender")

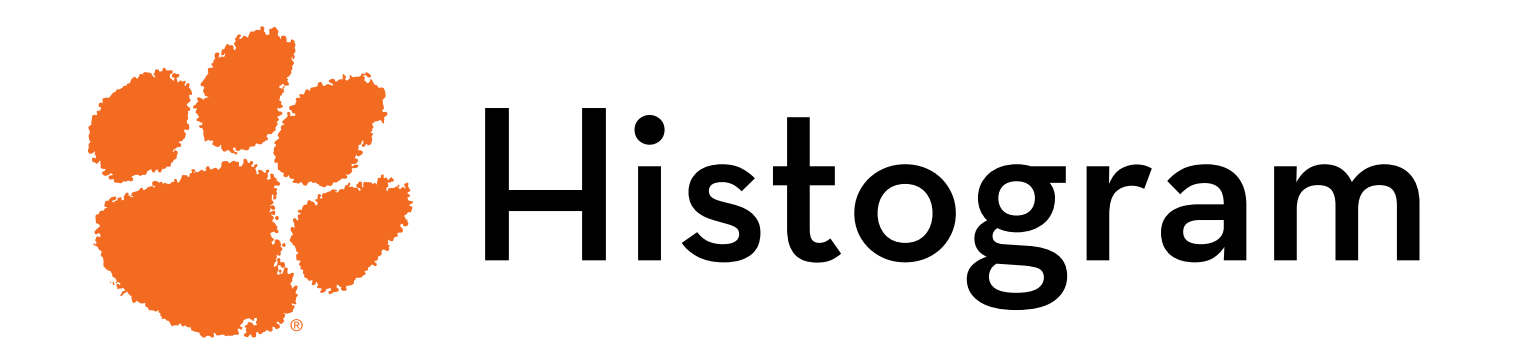

Read the data

- File: DownloadFestival.dat, set Name to festival
- Dataset: festival-goer hygiene (repeated measures)

Variables:

- ticknumb: participant id
- gender: male/female
- day1, day2, day3: hygiene level at days 1-3 (0-4 scale)

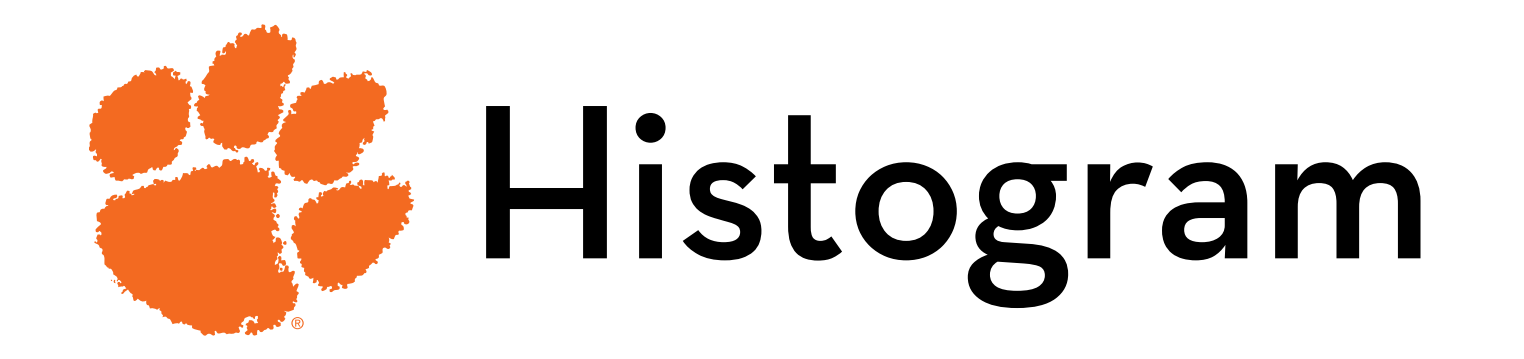

Make a plot object with day3 data: histo <- ggplot(festival, aes(day3))

Create a histogram:

histo + geom\_histogram(binwidth =  $0.4$ ) + labs(x = "Hygiene at day 3", y = "Frequency")

Is this a normal distribution?

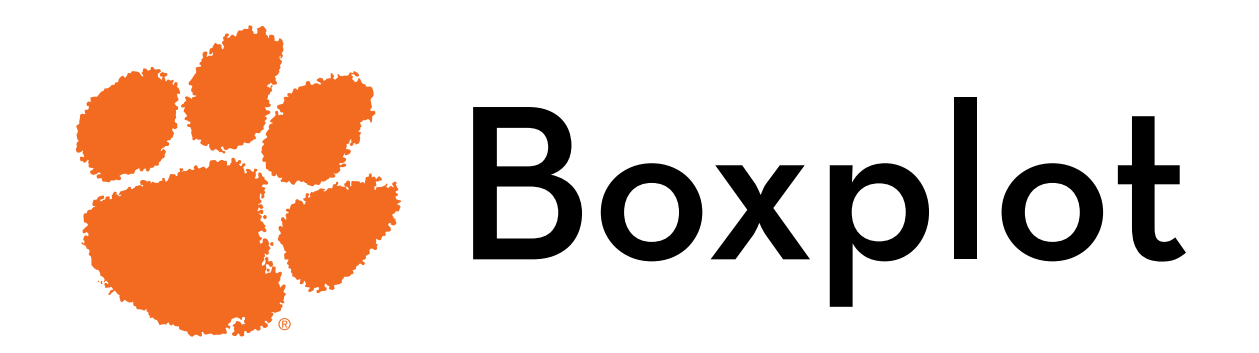

Make a plot object,  $x =$  gender,  $y =$  day2: box <- ggplot(festival, aes(gender,day2))

Create a boxplot:

box + geom\_boxplot()+ labs(x = "Gender", y = "Hygiene at day 2")

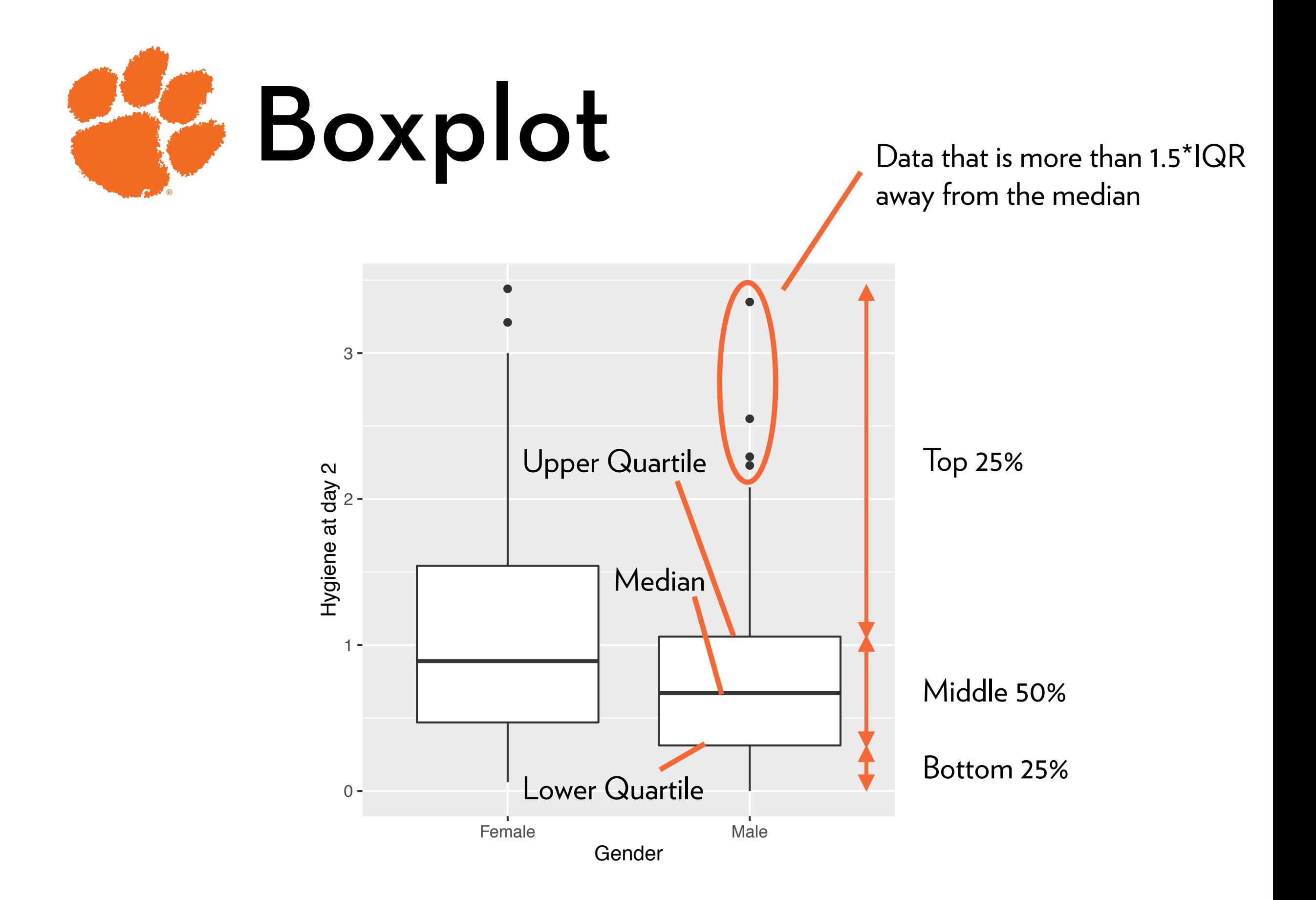

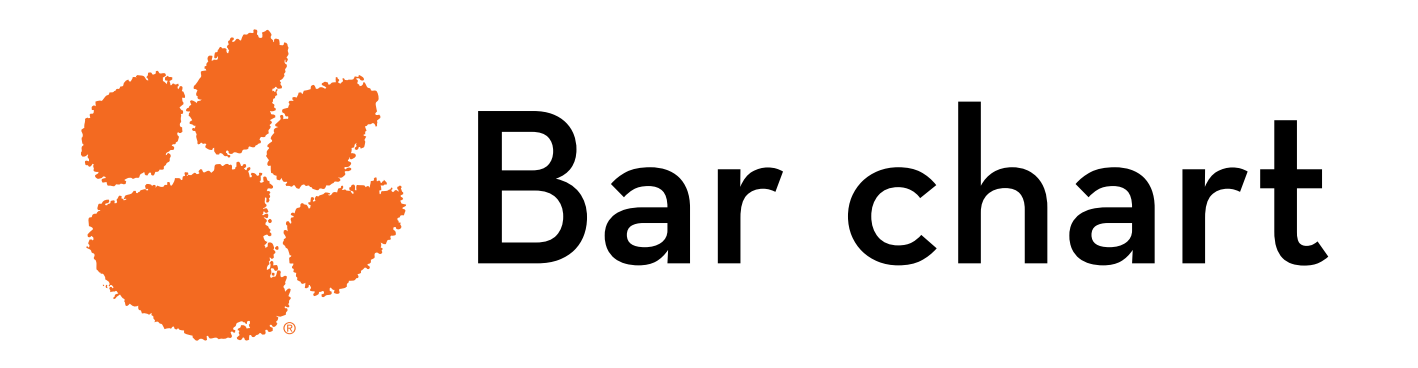

Read the data

- File: ChickFlick.dat, set Name to flick
- Dataset: enjoyment of movies by gender

Variables:

- gender: male/female
- film: the movie (Bridget Jones' Diary, Memento) arousal: physiological arousal score (indicator of enjoyment)

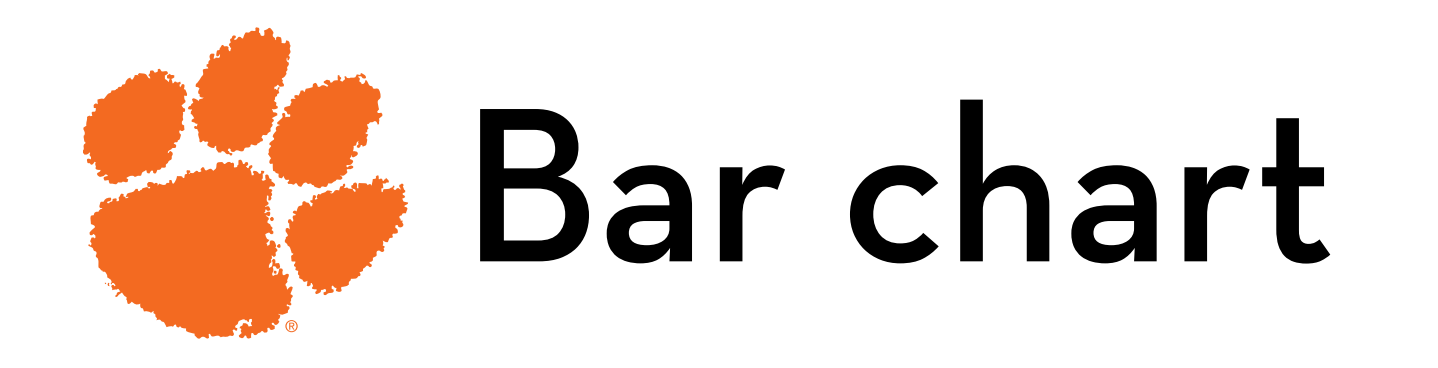

Make a plot object with  $x = f$ ilm and  $y =$  arousal: bar <- ggplot(flick, aes(film, arousal))

Create a bar chart:

bar + stat\_summary(fun.y = mean, geom = "bar", fill = "white", color = "black)

Add error bars of a 95% confidence interval

bar + stat\_summary(fun.y = mean, geom = "bar", fill = "white", color = "black) + stat\_summary(fun.data = mean\_cl\_normal, geom = "pointrange")

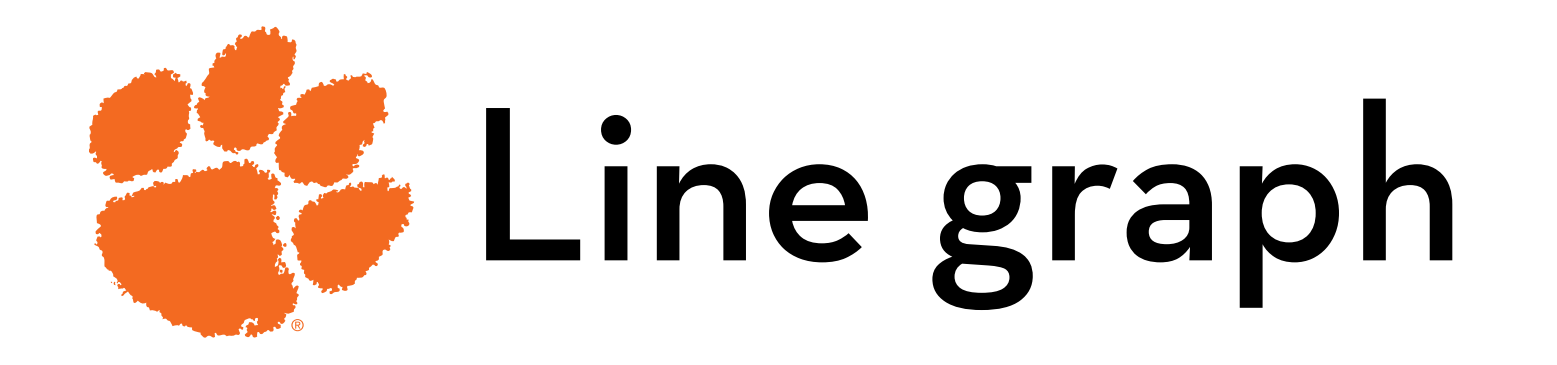

Read the data

- File: text.dat
- Dataset: effects of text messaging on grammar (repeated measures)

Variables:

- Id: participant ID number
- Group: text message or control group
- Time: at the start (baseline), six\_months
- Score: grammar scores

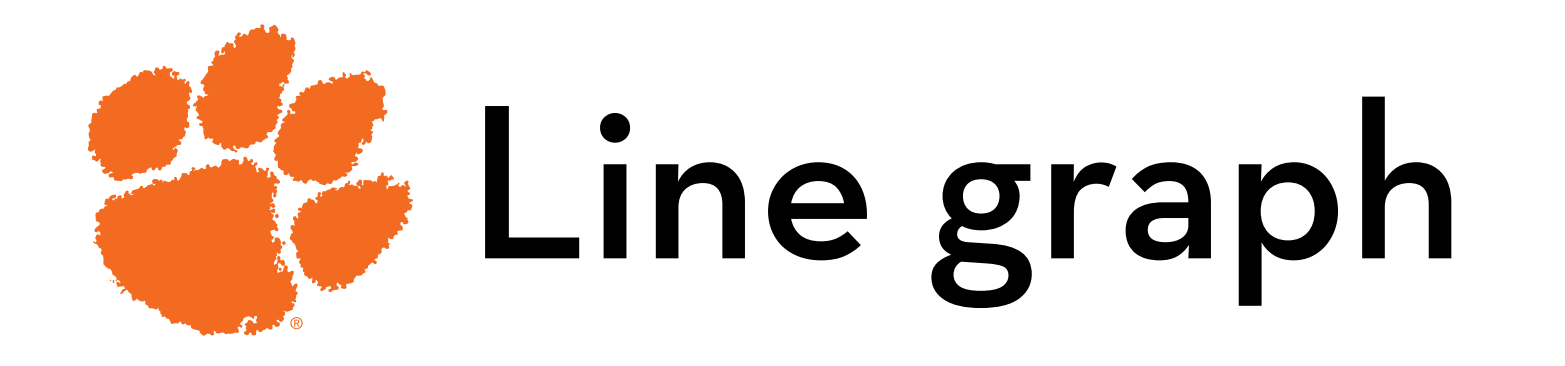

Make a plot object:

line <- ggplot(text,aes(Time,Score,color=Group))

Create dots, lines connecting them, and some error bars

 $line + stat\_summary(fun.y = mean, qeom = "point") +$ stat\_summary(fun.y = mean, geom = "line", aes(group=Group)) + stat\_summary(fun.data = mean\_cl\_boot, geom="errorbar", width = 0.2)+ylim(0,100)

ylim scales the plot area